# **ANÁLISIS TEÓRICO DE LOS DEPÓSITOS QUE SE ADHIEREN EN LA PARED DE LAS TUBERÍAS A TRAVÉS DE UN MODELO MATEMÁTICO Y VALIDACIÓN COMPUTACIONAL**

# **LOREN CRISTINA AVILA GARZON DANIEL FELIPE MARTINEZ APONTE**

**Proyecto integral de grado para optar al título de INGENIERO MECÁNICO**

> **Orientador ANDREA MATIZ CHICACAUSA Ingeniera Mecánica**

## **FUNDACION UNIVERSIDAD DE AMERICA**

**FACULTAD DE INGENIERIAS**

**PROGRAMA EN INGENIERIA MECANICA**

**BOGOTA D.C.**

**2022**

## **NOTA DE ACEPTACIÓN**

<u> 1980 - Johann Barn, mars ann an t-Amhain Aonaich an t-Aonaich an t-Aonaich ann an t-Aonaich ann an t-Aonaich</u>

Ing. Andrea Matiz Chicacausa **Ing.** 

Firma Director de tesis Firma presidente del jurado

Ing.

Firma del Jurado

**Ing.** 

Firma del Jurado

Bogotá D.C., junio de 2022

### **DIRECTIVOS DE LA UNIVERSIDAD**

Presidente de la Universidad y Rector del Claustro Dr. Mario Posada Garcia-Peña

Consejero Institucional

Dr. Luis Jaime Posada García-Peña

Vicerrectora Académica y de Investigaciones Dra. Alexandra Mejía Garzón

Vicerrector Administrativo Y Financiero

Dr. Ricardo Alfonso Peñaranda Castro

Secretario General

Dr. José Luís Macías Rodríguez

Decana de la Facultad de Ingenierías

Ing. Naliny Patricia Guerra Prieto

Director del Programa de Ingeniería Mecánica

Dra. María Angélica Acosta Pérez

## **DEDICATORIA**

A nuestras madres.

## **AGRADECIMIENTOS**

Nuestros más sinceros agradecimientos a cada persona que estuvo al lado de nosotros en el transcurso de este arduo camino, como lo es, el de convertirse en ingeniero mecánico, así mismo los docentes, puesto que cada uno puso su grano de arena para llegar a donde estamos; finalmente a nuestras familias por su apoyo incondicional.

Las directivas de la Universidad de América, los jurados calificadores y el cuerpo docente no son responsables por los criterios e ideas expuestas en el presente documento. Estos corresponden únicamente al autor.

## **TABLA DE CONTENIDO**

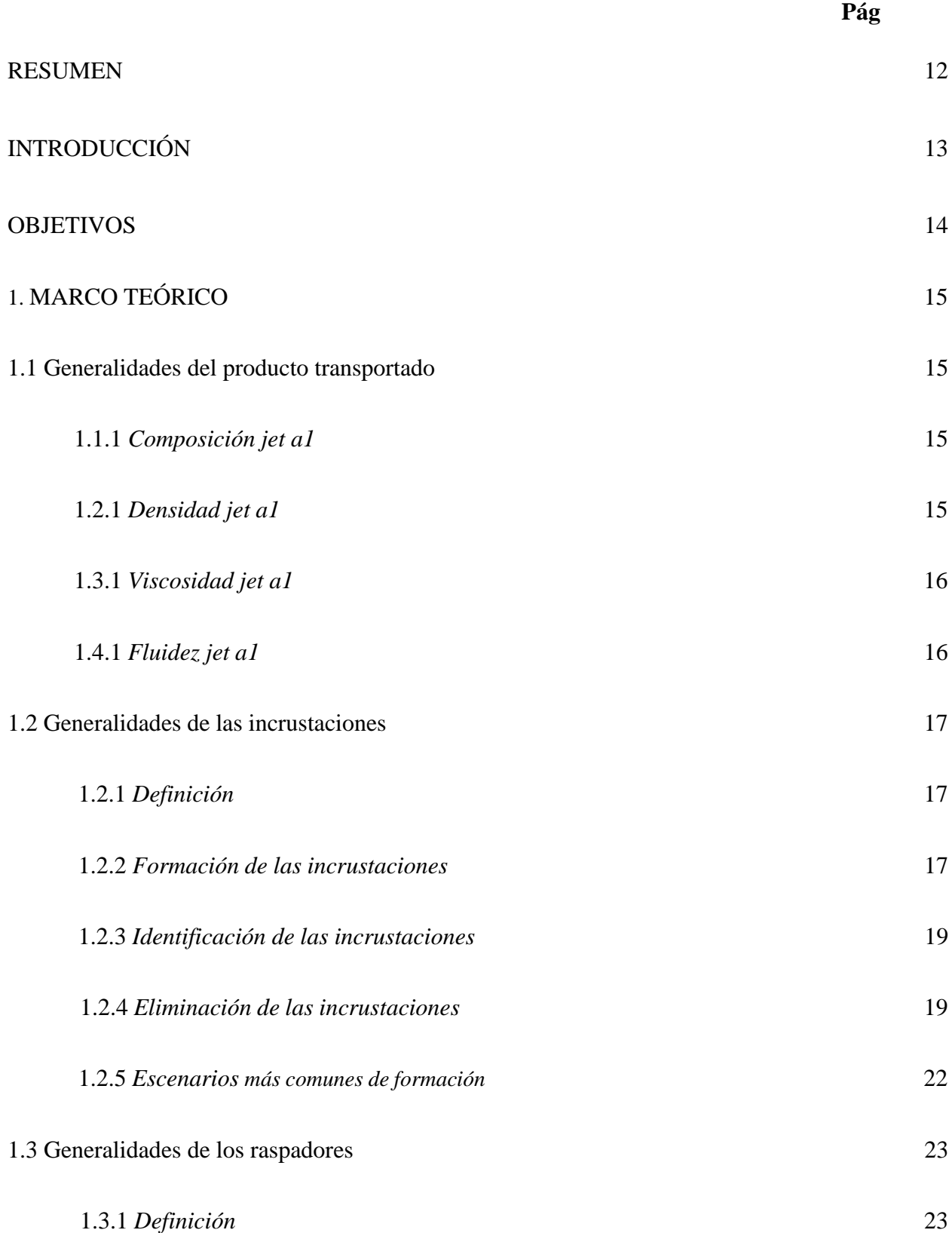

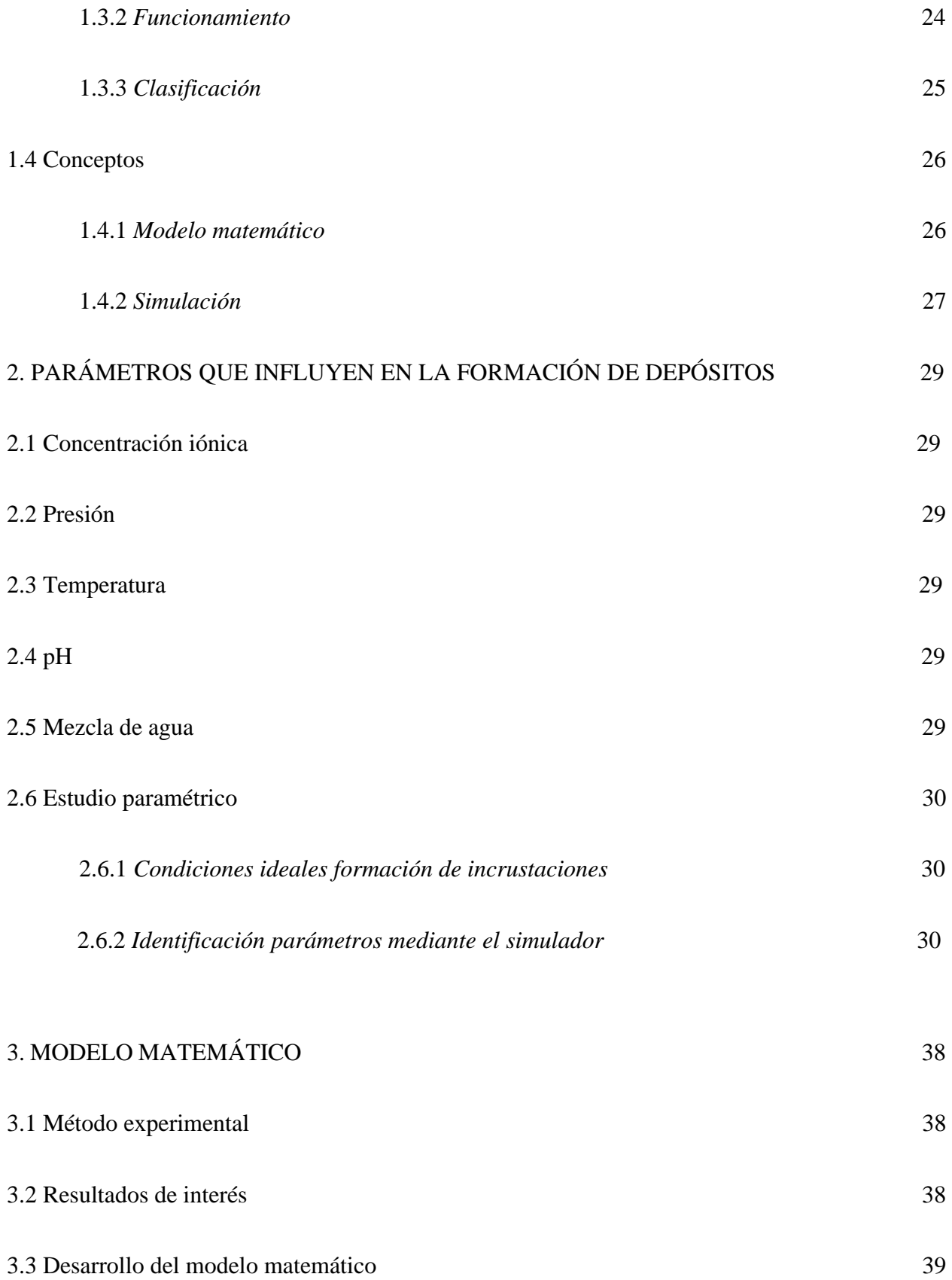

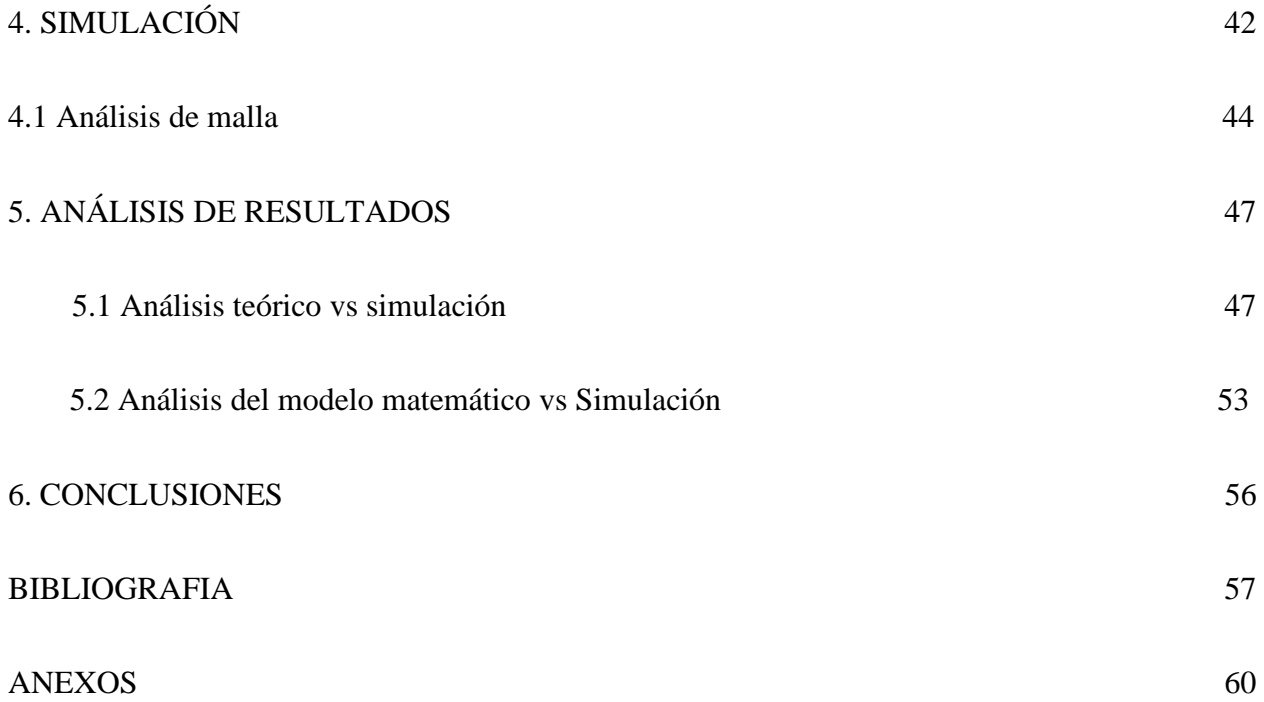

## **LISTA DE FIGURAS**

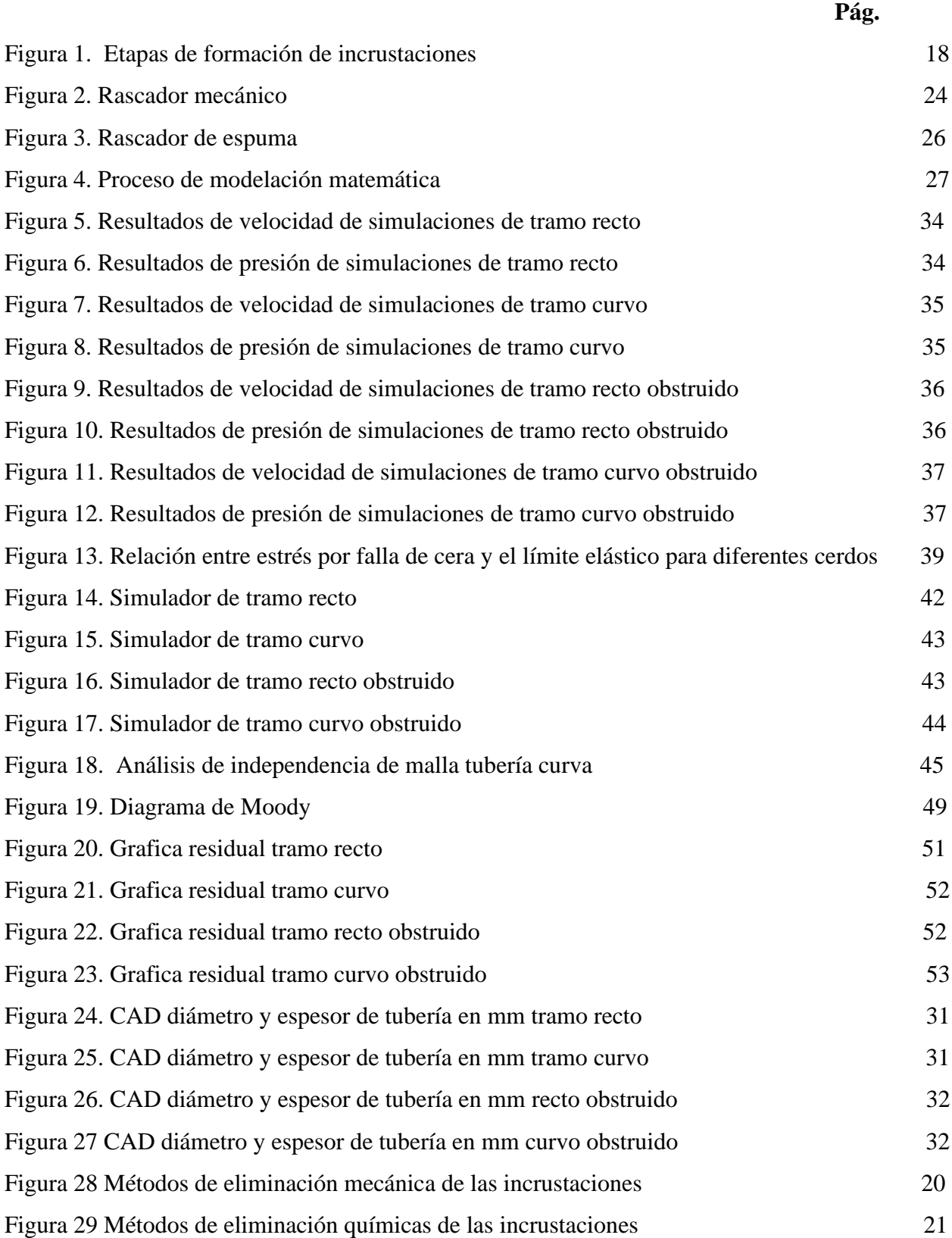

### **LISTA DE TABLAS Pág.**

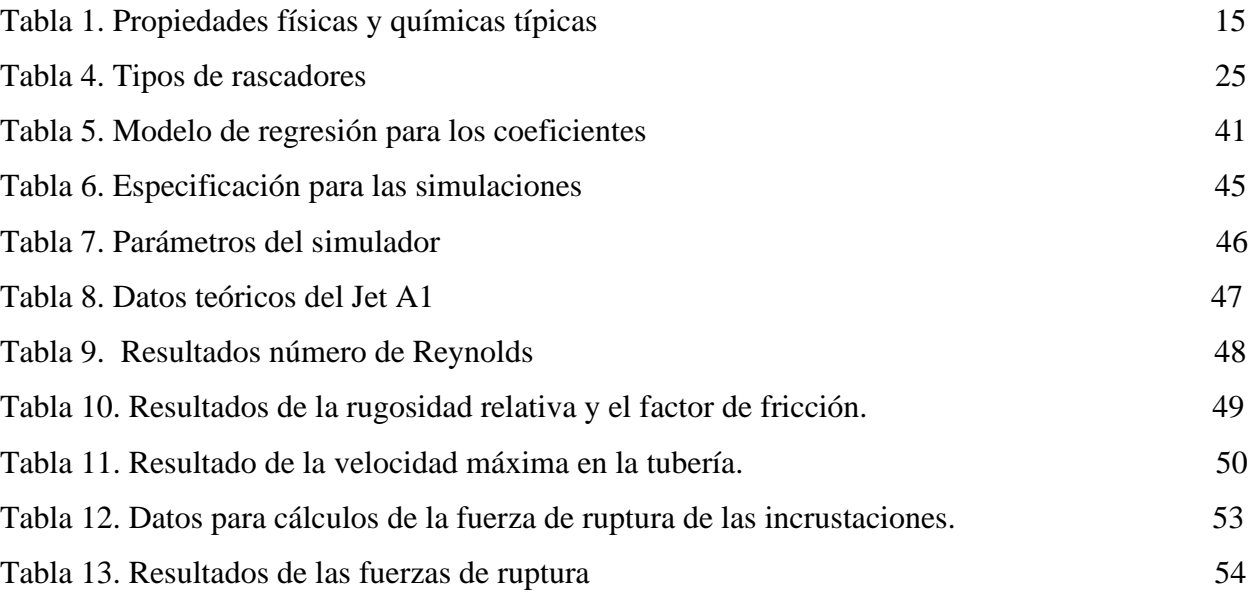

#### **RESUMEN**

A Través del presente trabajo se busca analizar un modelo matemático, que permita el estudio del comportamiento teórico de los depósitos que se adhieren en los ductos de la industria petrolera y que permita establecer estrategias en el proceso de mantenimiento, así como encontrar y entender los diferentes parámetros que influyen en la formación de dichas incrustaciones

Primeramente, se lleva a cabo una serie de simulaciones para lograr identificar los parámetros que influyen en la formación de las incrustaciones para identificar los datos con los que se hicieron la segunda parte de las simulaciones.

Se realiza el análisis de un modelo matemático que representa la eliminación de incrustaciones y cómo influye la dureza de raspador que se use y la fuerza que este ejerce para dicho propósito, la ecuación que se obtiene; los datos arrojados de la ecuación del modelo y los resultados de la simulación, con el objetivo de confrontarlos y estudiar el comportamiento de estos, para escoger así el raspador óptimo.

Para simular, primero se realiza un análisis de malla, con la finalidad de conocer cuál es el número de malla idóneo y de menor gasto computacional, la cual, permitirá simular variando los parámetros (presión, temperatura y velocidad) sin contratiempos, simultáneamente se realiza un análisis teórico, para poder comparar resultados y ver el comportamiento del error entre la teoría y la simulación.

Palabras clave: Simulación, modelo matemático, incrustación, tubería, depósitos, validación computacional.

#### **INTRODUCCIÓN**

Este proyecto, consiste en un análisis teórico de la rotura de incrustaciones en las tuberías, mediante un modelo matemático, expuesto en un artículo de la revista SPE (Sociedad de Ingenieros del Petróleo) que lleva por titulo "Experimental Study on Wax Removal With Real Wax Deposits." [16], del cual se hará una validación computacional por medio Simscale, un simulador online.

La principal utilidad de los resultados de este proyecto será el punto de referencia para que, a la hora de escoger el equipo de mantenimiento de oleoductos, como lo son, los raspadores, se haga de manera más eficiente, se asegure la eliminación de las incrustaciones y se extienda la vida útil de estos.

Las incrustaciones generalmente se forman gracias a la precipitación de minerales presentes en el agua, puesto que, el inicio de su formación depende de la variación repentina de la presión, el pH o su temperatura. Normalmente la formación de estas se puede identificar de dos formas, la primera es notar si el transporte de fluido disminuye en cantidad y aumenta en tiempo y la segunda es observar el extremo de tubería de salida del fluido donde se comienza la aparición de depósitos, por ende, debe tener una capa de cera en la pared del tubo. Esto desencadena en un aumento en la rugosidad de la pared del tubo, reduce su área de fluencia y finalmente una caída de presión.

Los raspadores son herramientas dispuestas para la remoción de incrustaciones, ceras y/o demás depósitos adheridos a las paredes de las tuberías, su forma y material depende del tipo de uso que se le designe.

Simscale, es un simulador en línea el cual proporciona ciertas herramientas para la ejecución de diversas simulaciones. En este documento se podrá observar el comportamiento de un líquido incomprensible, para el cual se realizó un análisis de finura de malla, en la cual se tomó la configuración de nodos y número de celdas de la geometría más compleja, ya que esto nos asegura que la simulación converge con una geometría más sencilla.

### **OBJETIVOS**

## **Objetivo General**

Realizar el análisis teórico de los depósitos que se adhieren en la pared de las tuberías a través de un modelo matemático que lleva por titulo "Experimental Study on Wax Removal With Real Wax Deposits." [16], y validación computacional

### **Objetivos Específicos**

- Identificar los parámetros que influyen en la formación de los depósitos en la pared de la tubería de los oleoductos.
- Analizar un modelo matemático que lleva por titulo "Experimental Study on Wax Removal With Real Wax Deposits." [16], para predecir la fuerza de rotura de los depósitos al interior de la tubería.
- Realizar la validación computacional del modelo matemático que lleva por titulo "Experimental Study on Wax Removal With Real Wax Deposits." [16].

## **1. MARCO TEÓRICO**

## **1.1 Generalidades del fluido simulado**

### **1.1.1** *Composición del Jet A1*

El combustible Jet A1, cuenta con propiedades físicas y químicas típicas organizadas en la Tabla 1, es un derivado del petróleo utilizado como combustible para aviones con turbinas tipo propulsión o Jet. El Jet A1 es una mezcla de hidrocarburos, Hidrógeno y Carbono con un pequeño porcentaje de otros elementos como Azufre, Nitrógeno y metales integrados en hidrocarburos de estructuras más o menos complejas. La cual es tratada químicamente para eliminar los compuestos azufrados con comportamientos corrosivos [2].

Mediante la actividad de refino, se transforma el crudo de petróleo en productos de mayor valor añadido, siendo uno de ellos los combustibles. La totalidad del JET A-1 actual se obtiene de las fracciones medias procedentes de la Destilación Atmosférica, que constituye la primera etapa del refino de un crudo. El objetivo de este proceso es vaporizar el crudo y separar por condensación a diferente temperatura distintas fracciones obteniéndose en una de ellas el queroseno [3].

#### **Tabla 1.**

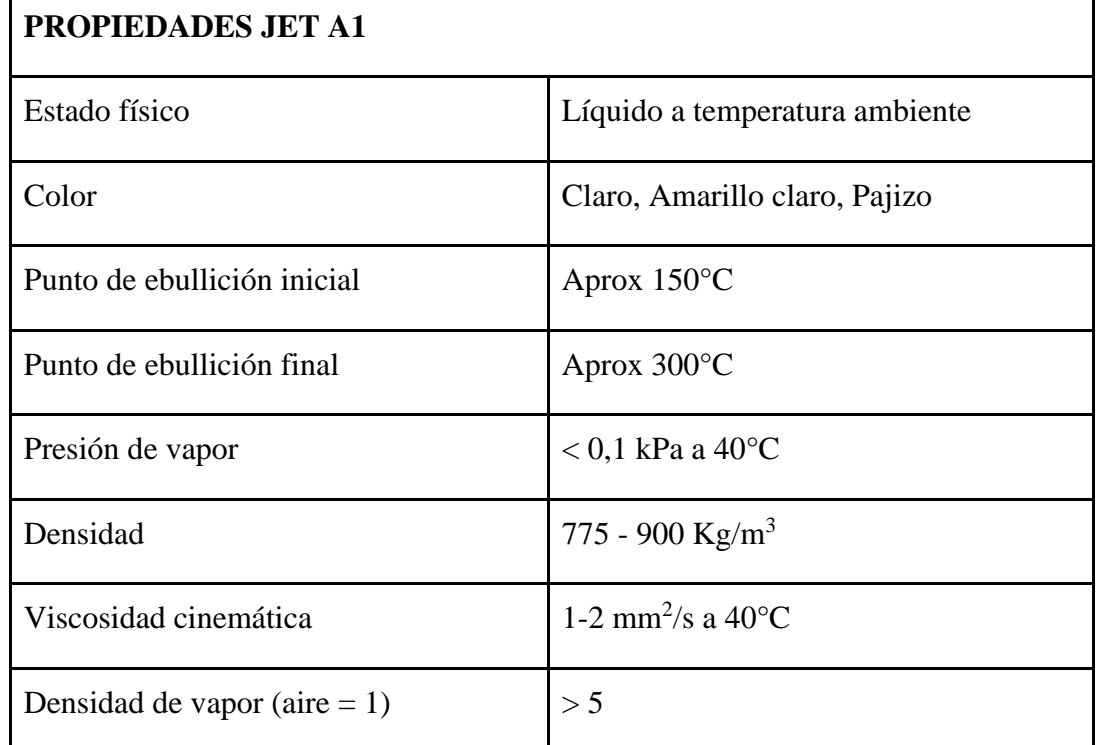

*Propiedades físicas y químicas típicas.* 

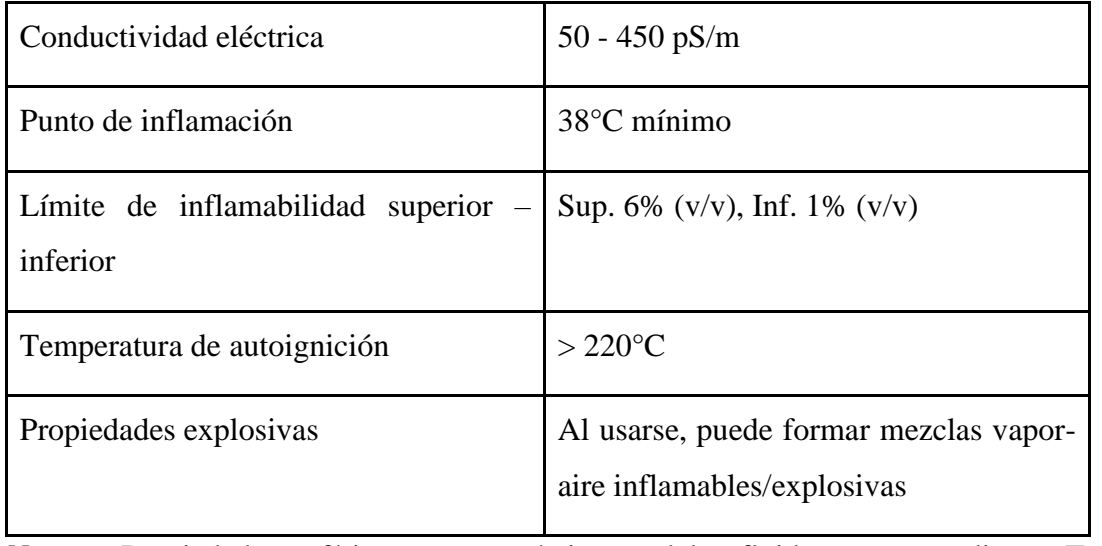

*Nota:* Propiedades físicas y químicas del fluido a estudiar. Tomado de: <https://www.ecosmep.com/cabecera/upload/fichas/4903.pdf>

#### **1.1.2** *Densidad del Jet A1*

El Jet A1 se produce en base de petróleo crudo por destilación fraccionada en refinerías. En el transcurso de este proceso, el crudo se va calentando progresivamente, al sobrepasar el punto de ebullición de un componente, una "fracción", del crudo, este pasa a la fase gaseosa [5]. Este combustible es un destilado medio con un punto de ebullición de entre 175°C y 288°C, contiene pocos hidrocarburos ligeros o pesados, las cadenas tienen una longitud de entre 9 y 17 átomos de carbono y la gran parte de moléculas de hidrocarburos en el combustible tiene entre 10 y 13 átomos de carbono. Por esta razón, la densidad del Jet A1, se encuentra entre 775 a 900 Kg/m3 [5].

#### **1.1.3***. Viscosidad del Jet A1*

La viscosidad es la propiedad frontera para el encendido de motores a reacción debido a su influencia en el tamaño de las gotas de combustible durante la atomización [6]. Los motores están diseñados para arrancar con viscosidades de combustible de hasta un máximo de 12 cSt, una viscosidad alcanzada en torno a los - 40 °C para Jet A o Jet A-1. Sin embargo, las especificaciones permiten una viscosidad máxima de 5 cSt a - 20 °C, que se toma como equivalente de 15 cSt a - 40 °C [6].

La viscosidad dinámica se define como la relación entre el esfuerzo cortante aplicado sobre la capa límite de un determinado fluido y el gradiente de deformación del mismo [6].

La viscosidad en hidrocarburos altamente presurizados se produce por efecto de un esfuerzo de cizalladura aplicado en un punto del fluido, el cual genera colisiones moleculares e intercambios aleatorios de momento [6].

#### **1.2. Generalidades de las incrustaciones**

#### **1.2.1.** *Definición*

Las incrustaciones son depósitos compactos que se forman por procesos de deposición de compuestos inorgánicos a partir de soluciones acuosas sobresaturadas de minerales conocidas como salmueras, como resultado de la alteración de equilibrio termodinámico y químico, es decir, que estas se dan cuando diferentes minerales que están sobre superficies entran en contacto con el agua [10]. Se trata de un conjunto de estas formaciones que se incrustan en los orificios de los cañones, los revestidores, las tuberías de producción, las válvulas, las bombas y los equipamientos de complementación del pozo, de manera tal que obstruyen el hueco e impiden el flujo normal de los fluidos [9]. La mayor parte de las incrustaciones que se encuentran en los campos petroleros se forman por precipitación de minerales presentes en el agua de formación, o bien como resultado de que el agua producida se sobresatura de componentes minerales cuando dos aguas incompatibles, esto refiriéndose a las aguas de inyección utilizadas para mantener la presión en el yacimiento, y las aguas de producción que se producen a la par con el petróleo y el gas [9].

#### **1.2.2.Formación de las incrustaciones**

En las incrustaciones que se dan en los campos petroleros, el agua juega un papel fundamental, dado que es un buen solvente para materiales que transportan gran cantidad de minerales y esto da lugar a la formación de estos depósitos [9]. El punto de partida para que las incrustaciones inicien su proceso de formación puede llegar a ser desde un cambio de temperatura, presión, pH, hasta contacto con agua incompatible. [9].

En la formación de las incrustaciones existe un periodo de iniciación, influenciado por varios factores relacionados con la superficie, que van desde la temperatura, hasta el material [9]. Este periodo de iniciación se puede dar tanto en corto tiempo (segundos u horas), y son frágiles, porosas y de fácil remoción, o se puede tomar largo tiempo (semanas o meses), y se endurecen de tal manera que parece roca adherida a la tubería con lo que se hace muy difícil su remoción [10].

El primer desarrollo de incrustaciones dentro de un fluido saturado es una formación de grupos de átomos inestables, proceso denominado nucleación homogénea en la Figura 1 [9]. Estos grupos forman pequeños semilleros de cristales que se provocan por fluctuaciones locales en el equilibrio de la concentración de iones en las soluciones sobresaturadas, lo que permite que estos cristales prosperen sobre la superficie imperfecta de otros cristales, favoreciendo el aumento de grosor dentro de la tubería [9]. Usualmente asociado a soluciones puras, la nucleación homogénea se puede demostrar en experimentos controlados, pero es improbable que tenga lugar en sistemas industriales [10].

#### **Figura 1.**

*Etapas de formación de incrustaciones* 

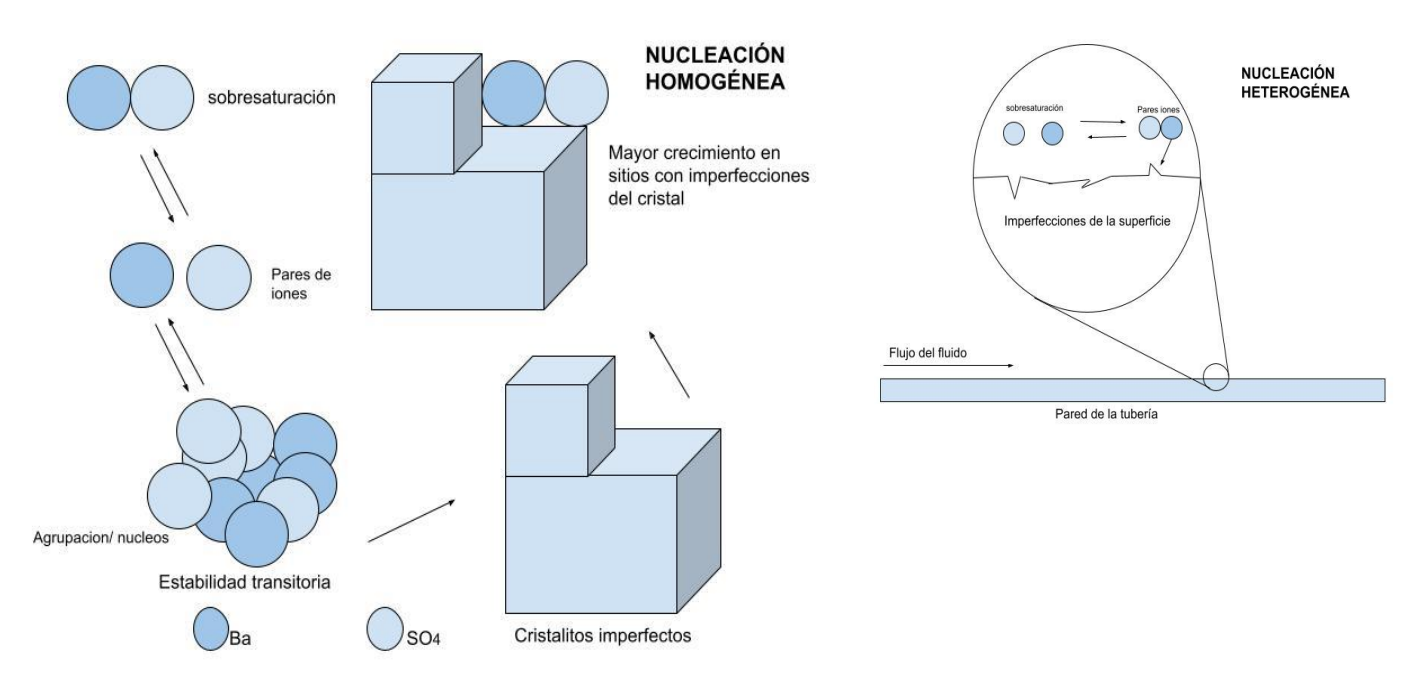

*Nota:* Etapas de la formación de incrustaciones desde su inicio hasta su consolidación o formación de incrustación. Tomada de: La lucha contra las incrustaciones—Remoción y prevención.

Las incrustaciones también pueden ocurrir sobre defectos preexistentes en las superficies de la

tubería en contacto con el líquido, a esto se le conoce como nucleación heterogénea [9]. La condición para que los cristales puedan crecer en este caso específico, es que existan partículas sólidas pequeñas o la presencia de cuerpos extraños, refiriéndose a que las paredes de las tuberías pueden actuar como lugar idóneo para la formación de este tipo de incrustaciones. [10]

#### **1.2.3.** *Identificación de las incrustaciones*

Las incrustaciones pueden mostrarse como una capa espesa pegada a las paredes interiores de los ductos. El método general para reconocer los componentes de una muestra de incrustación se hace en un laboratorio, la única diferencia es que en el laboratorio se entrega una valoración cuantitativa de los componentes y en la de campo una cualitativa mediante un procedimiento de inspección, que consiste en moler una muestra de la incrustación y mediante un solvente observar una serie de reacciones a partir de esto, como lo es, emisión de gas o simplemente no es soluble a la solución, dependiendo de esto se sabe los componentes de la incrustación [9].

Las incrustaciones pueden variar en composición química, dependiendo de la zona en la que se den; usualmente, tienen varios centímetros de espesor y aparecen cristales de hasta 1 cm o más, las incrustaciones incluyen capas de asfáltenos o de cera y las capas que están más cercanas a la pared de la tubería contienen sulfuros de hierro, carbonatos o productos corrosivos [8]. Las zonas cercanas al pozo presentan partículas de menor tamaño respecto de las incrustaciones mencionas anteriormente, tanto así que se miden en micrones y no en centímetros, estos por lo general se dan tras un periodo de tiempo extenso en el que se cierra el pozo y bloquean empaques de grava y mallas [8].

### **1.2.4** *Eliminación de las incrustaciones*

Las incrustaciones en la industria del petróleo se logran remover por métodos mecánicos en la Tabla 2 y el uso de productos químicos Tabla 3.

La elección del método para la remoción de incrustaciones depende de [8]:

- Compactación y adherencia de las incrustaciones.
- Espesor de la incrustación.
- Tipo de incrustación.
- Facilidad para usar raspadores.
- Costos.

## **Figura 28.**

*Comparación métodos de eliminación mecánica de las incrustaciones.*

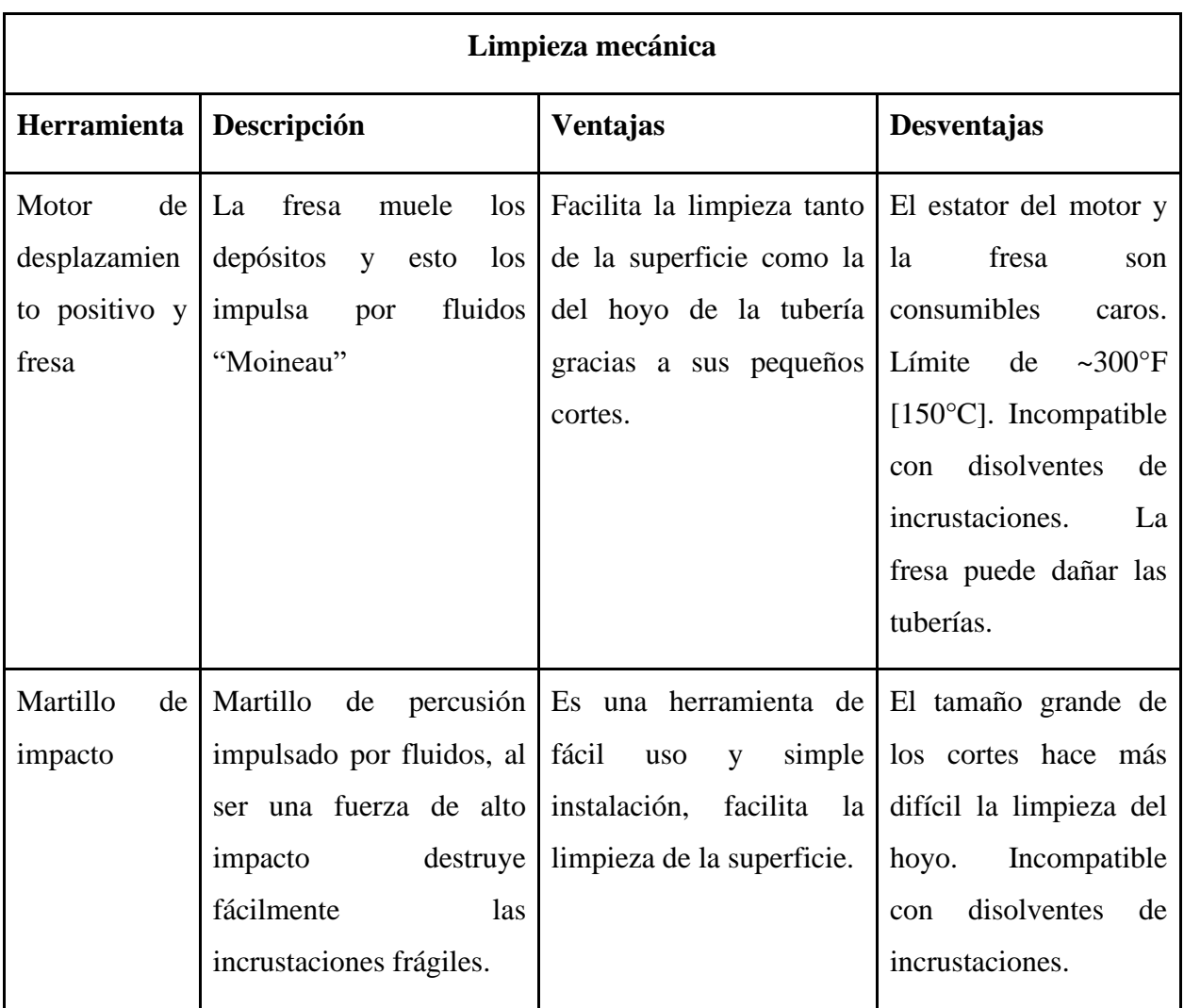

*Nota.* Métodos de eliminación mecánica de incrustaciones más comunes en la industria, sus ventajas y desventajas. Tomado de: La lucha contra las incrustaciones—Remoción y prevención [9].

## **Figura 29.**

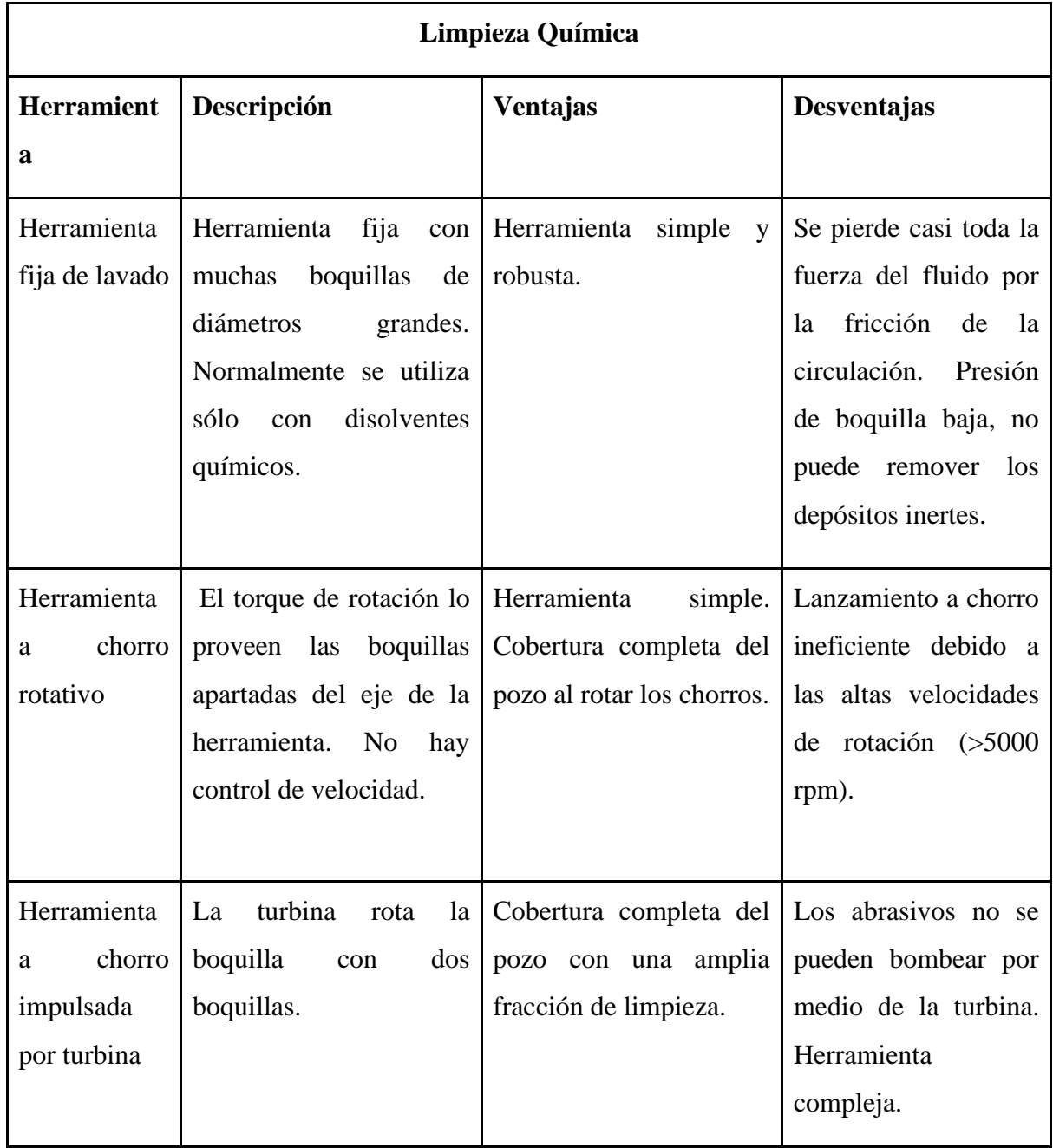

*Comparación métodos de eliminación química de las incrustaciones.*

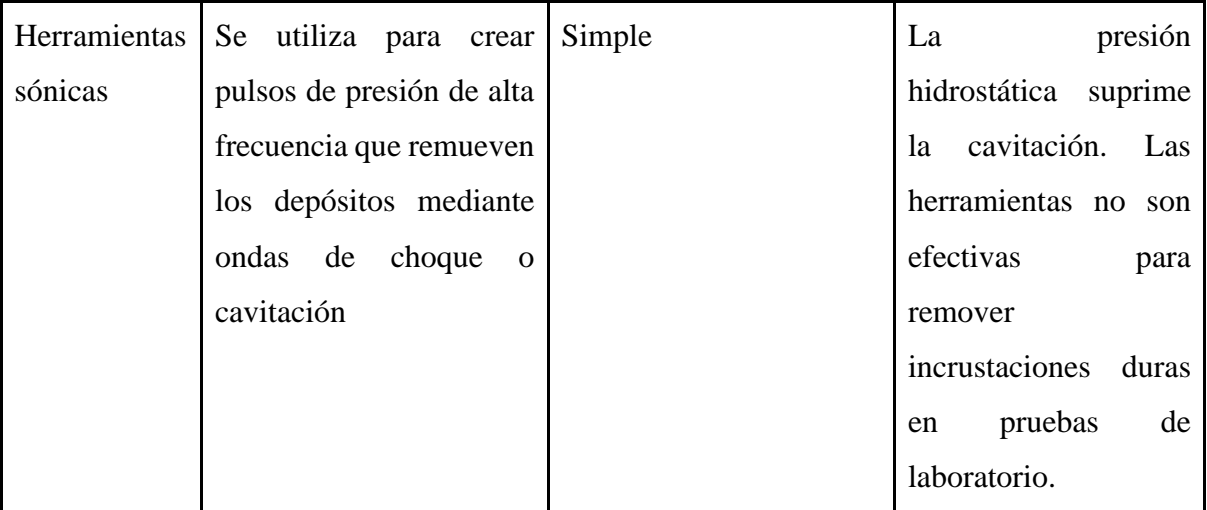

*Nota:* Métodos de eliminación química de incrustaciones más comunes en la industria, sus ventajas y desventajas. Tomado de: La lucha contra las incrustaciones—Remoción y prevención [9].

Las técnicas que se usan para remover las incrustaciones deben cumplir las siguientes condiciones: ser rápidas, no dañar el pozo, las tuberías, y ser efectivas en la prevención de nuevas precipitaciones en el futuro [8]. Para poder determinar cuál es el mejor método, es necesario saber el tipo y la cantidad de incrustaciones y su composición ya que si no se elige de manera correcta se llega a propagar aún más la formación de depósitos de incrustaciones [8].

### **1.2.5** *Escenarios más comunes de formación*

Las áreas donde es probable la aparición de incrustación están repartidas por todo el sistema de producción, desde el yacimiento mismo pasando por todos los equipos de superficie, los cuales son equipos que ponen en contacto un yacimiento con la superficie. Existen cuatro hechos que acontecen generalmente en la producción de hidrocarburos y que permiten la formación de incrustaciones, como lo son; las mezclas incompatibles, auto sedimentación, incrustaciones inducidas por la evaporación e inundación con gas [9].

*1.2.5.a* Mezclas incompatibles. Una de las principales causas de la formación de incrustaciones es la mezcla de dos o más aguas; frecuentemente se inyecta agua de mar en los pozos para la recuperación por inundación de agua, esta mezcla produce nuevos fluidos con concentraciones combinadas que superan límites de solubilidad de los sulfatos que se presentan en areniscas, es decir, los iones disueltos en cada agua pueden producir insolubilidad [9].

*1.2.5.b* Auto Sedimentación: El fluido de un yacimiento experimenta cambios de temperatura y presión durante la producción. Estas variaciones cambian la composición del fluido lo que hace que supere el límite de solubilidad y se precipite en forma de incrustaciones [9].

*1.2.5.c* Incrustaciones inducidas por la evaporación: Los residuos minerales que dan paso a la formación de incrustaciones se relacionan con la producción simultánea de gas de hidrocarburo y gas húmedo. Mientras que la presión hidrostática baja en las tuberías, el volumen de gas de hidrocarburos se expande y la fase de salmuera se evapora y como efecto se da una concentración de iones disueltos que supera la solubilidad del mineral en el agua remanente. [9].

*1.2.5. d* Inundación con gas*:* Cuando el pozo se inunda con dióxido de carbono se provocan formaciones de residuos minerales y con presencia de agua en el ducto, esta se vuelve ácida, lo que da paso a la aparición de incrustaciones. Similar al caso de auto sedimentación, estas incrustaciones en pocos días pueden llegar a detener por completo la producción y/o transporte de crudo [9].

Por lo general, lo que hace más propenso las condiciones para que se dé la aparición de incrustaciones y esta se adhiera en las tuberías y sus accesorios, son los cambios de presión que se pueden llegar a presentar en todo el proceso que se lleva a cabo en la extracción y refinación del petróleo como lo son orificios de las perforaciones. Si el pozo tiene sistema de levantamiento artificial, en el transcurso de las tuberías cuando están las válvulas, los cambios de diámetro, codos, rugosidades, separadores, tratadores, los accesorios de las líneas de flujo y descargas de bombas [8].

Una de las principales consecuencias de la aparición de incrustaciones en las tuberías es la disminución de la tasa de producción del fluido transportado al incrementarse la rugosidad de la superficie del tubo y reducir el área de fluencia, esto ocasiona un aumento en la caída de presión, por lo tanto la producción disminuye dependiendo del porcentaje de obstrucción en la tubería [10].

#### **1.3 Generalidades de los raspadores**

#### **1.3.1** *Definición*

Los raspadores mecánicos de las Figura 2, son una herramienta que se emplea para limpiar tuberías, separar fluidos de diferentes densidades que se conducen en los poliductos, también para llenar y vaciar líneas de calibración y pruebas hidrostáticas [11]. Estos están compuestos de un cuerpo comúnmente metálico y están provistos con copas o discos que son los que dan la presión dentro de la tubería [12]. Dependiendo de la acción necesaria para la limpieza de la tubería pueden tener accesorios como cepillos o gratas de alambre.

## **Figura 2.**

Raspador mecánico

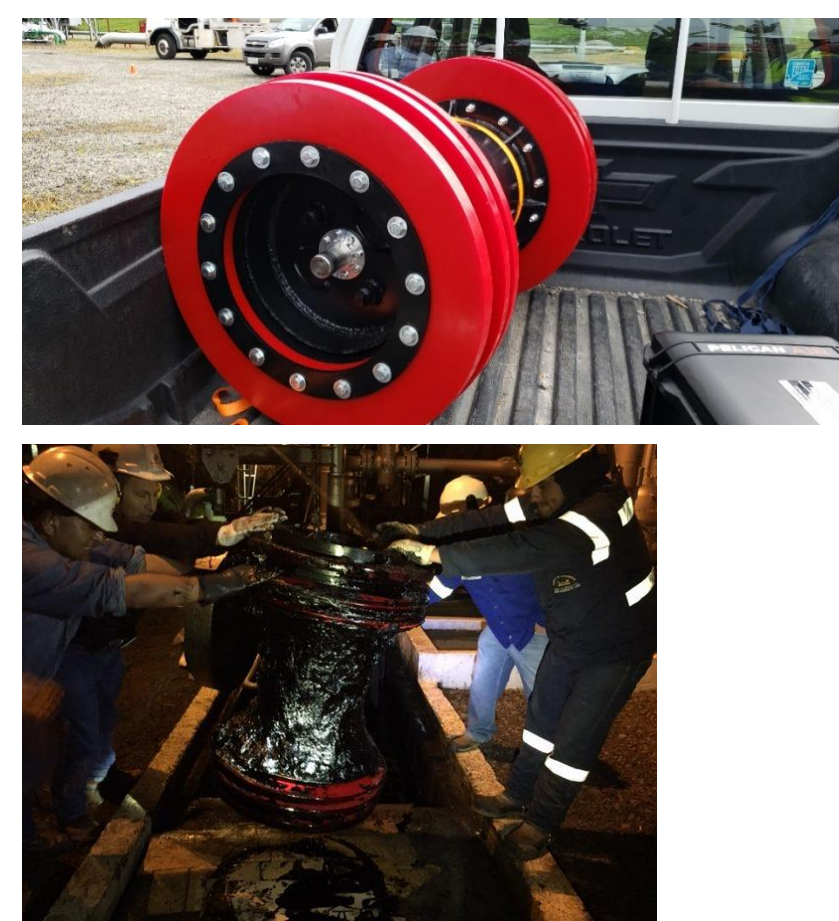

*Nota:* Fotografía de un raspador usado para la limpieza de un oleoducto, antes y después. Tomado de https://www.morkengroup.com/case\_study/limpieza-de-un-oleoducto-de-26 pulgadas-con-alto-contenido-de-parafinas/

### **1.3.2** *Funcionamiento*

Los raspadores son un mecanismo que se incorpora y recorre toda la longitud de la tubería y son impulsados por el flujo de la misma. Hay dos categorías: los de limpieza y los inteligentes, el primero de ellos se encarga de limpiar los escombros de la línea retirar residuos internos, el segundo realiza un proceso de inspección donde al final proporciona información de problemas o

anomalías de la línea [14].

También conocidos como diablos, los escariadores o raspa tubos se clasifican en la Tabla 4 y se fabrican en formas diversas, se utilizan para desprender las escamas de óxido, arena, basura, parafina o cualquier otro material indeseable que penetre dentro de la tubería. [12] Algunas veces también se emplean esferas de poliuretano para desplazar aceite o agua de las líneas. Éstos pueden usarse en tuberías de cualquier diámetro, ya que su tamaño se puede ajustar inflándose a través de una válvula [12]. El propósito de la operación de lanzamiento de rascadores es mantener el 100% de la producción sin ningún contra tiempo, mientras se realiza la limpieza en un sistema de tuberías [15].

### **1.3.3** *Clasificación*

### **Tabla 4.**

*Tipos de rascadores.*

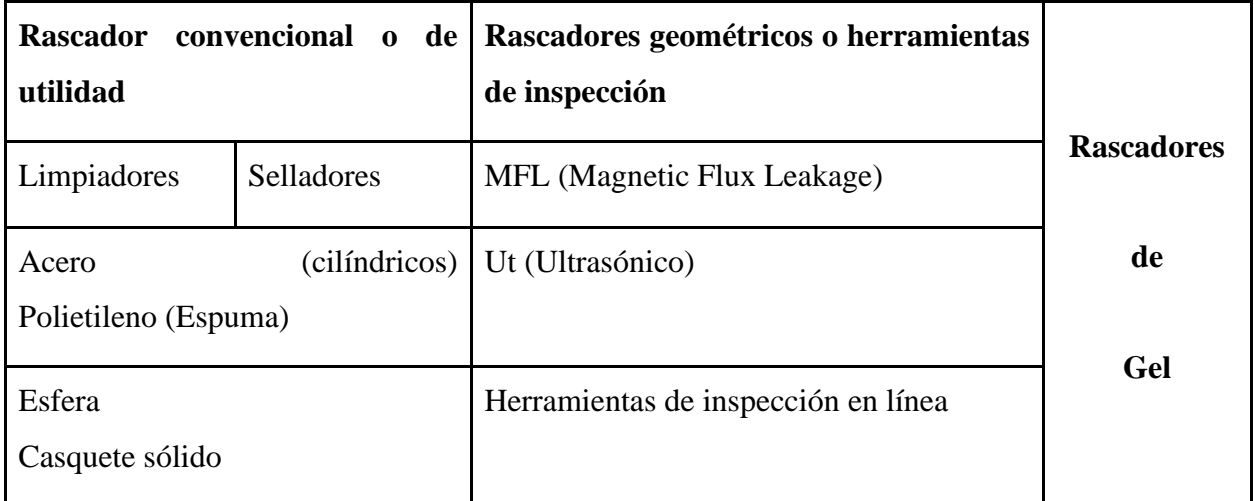

*Nota***:** Rascadores más comunes, se dividen en rascadores convencionales o geométricos. Tomado de: Estudio numérico de la corrida de diablos para el mantenimiento de la producción en oleoductos.

En este proyecto son de interés los rascadores convencionales limpiadores fabricados de polietileno, estos se usan para quitar la acumulación de sólidos o semisólidos y escombros en las paredes de la tubería, estos normalmente están provistos de accesorios para lograr la total remoción de la suciedad de los ductos [16].

Los rascadores de espuma de poliuretano, como los de la Figura 3, se amoldan a varias configuraciones de tiras sólidas y materiales abrasivos que se unen permanentemente a ellos.

#### **Figura 3.**

*Rascador de espuma.*

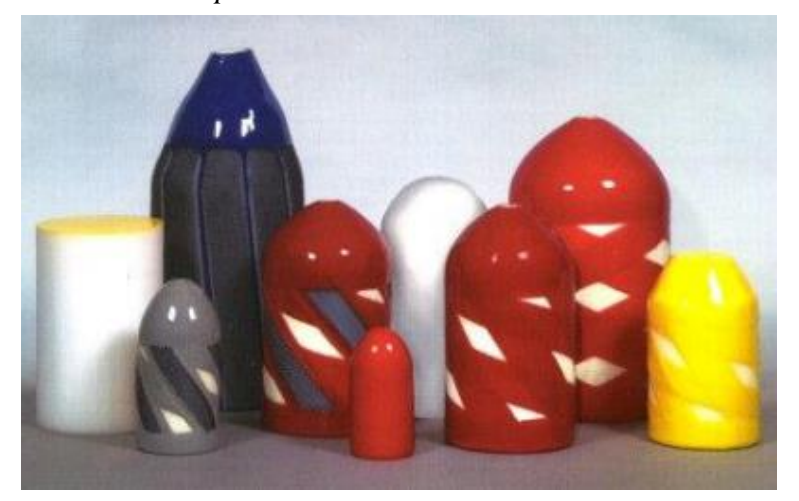

*Nota:* Rascadores de espuma de diferentes tamaños, funcionan gracias a la presión que crea el fluido sobre la parte trasera del rascador. Tomado de: <http://www.protfund.com.ar/familias/57/producto>

Los rascadores de espuma son un tipo de dispositivo económico y versátil en la limpieza de tuberías, sus tamaños se extienden desde las 2 pulgadas hasta las 48 pulgadas [16]. La acción de limpieza del rascador de espuma se crea por el arrastre friccional proporcionado por la sobredimensión del diámetro y también por la presión que se crea por el fluido sobre la parte trasera del rascador [16].

#### **1.4 Conceptos**

#### **1.4.1** *Modelo matemático*

Un modelo matemático es una definición matemática de un fenómeno del mundo real o de una relación de uno o más variables a través de funciones, formulas o ecuaciones matemáticas, con el fin de comprender el fenómeno o posiblemente lograr hacer predicciones con respecto al comportamiento futuro [19].

Un modelo matemático se desarrolla generalmente de la manera en que se muestra en el diagrama de la Figura 4.

Los modelos matemáticos varían dependiendo de la dificultad, pero todo tienen unas características básicas como:

- **Variables**
- Parámetros
- **Restricciones**
- Relaciones entre variables
- Representaciones simplificadas

#### **Figura 4.**

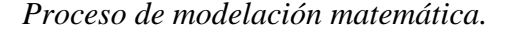

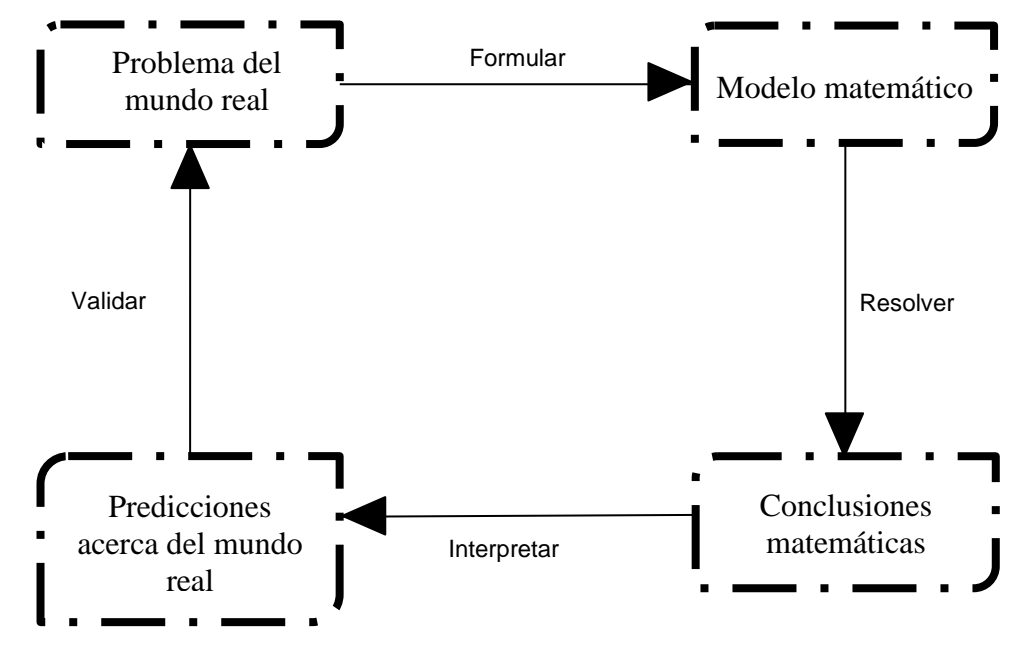

*Nota***:** Se describe el paso a paso para la formulación del modelo matemático.

Existen varios tipos de funciones que se pueden llegar a usar para representar e idealizar el comportamiento de la realidad, para este estudio en específico se realizó mediante el modelo lineal, ya que fue posible encontrar una función lineal que se aproxima a la representación del problema [19].

#### **1.4.2** *Simulación*

La simulación puede definirse como la experimentación con un modelo que imita ciertos aspectos de la realidad, lo que permite trabajar en condiciones similares a las reales, pero controlado mediante variables y un entorno artificial [21].

El software de simulación funciona como ayuda o medio para que los ingenieros imiten el

fenómeno real, antes de llevarlo a cabo, ya sea, un diseño, proceso o situación, también tiene utilidad como evaluar, diagnosticar y probar [21]. Para efectuar una simulación, es necesario un modelo matemático del sistema, el software finalmente calcula el comportamiento del modelo en tanto que las condiciones se desarrollan con el tiempo o se da un acontecimiento. Existe en el mercado una gran cantidad de software que permiten simular cualquier situación de la realidad, en tanto se realiza este documento se utiliza un software especializado en la dinámica de fluidos computacional (CFD), esta es la rama de CAE (ingeniería asistida por computador) que simula el movimiento de fluidos [20].

La dinámica de fluidos computacional CFD trata sobre la simulación numérica de fluidos, transferencia de calor y fenómenos relacionados como reacciones químicas, combustión, Aero acústica etc. El método de discretización en este software es el método de los elementos finitos [20]. Simscale es el software CFD empleado, puede analizar problemas para una gran variedad de flujos, es completamente virtual [20], y se adquirió una versión académica para llevar a cabo la totalidad de este proyecto.

## **2. PARÁMETROS QUE INFLUYEN EN LA FORMACIÓN DE INCRUSTACIONES**

#### **2.1 Concentración iónica**

Esto se presenta cuando en las aguas mencionadas anteriormente de inyección y producción, hay iones con la capacidad de hacer compuestos que presentan baja solubilidad, lo cual es el factor que más afecta la formación y adherencia de las incrustaciones, ya que si hay suficientes iones que al fusionarse hagan depósitos, es posible que presenten incrustaciones a determinadas condiciones físicas [8].

#### **2.2 Presión**

A causa del cambio de presión la solubilidad de los gases que están disueltos y el dióxido de carbono bajan y eso facilita que este reaccione en solución con agua para hacer ácido carbónico el cual baja el pH y la posibilidad de precipitación del carbonato de calcio que es uno de los compuestos más comunes que forman las incrustaciones [8].

#### **2.3 Temperatura**

Este cambio afecta la solubilidad de los iones y gases en solución y velocidad de la mayoría de las reacciones. Por ejemplo, cuando aumenta la temperatura, la solubilidad del estroncio aumenta ligeramente, pero baja la solubilidad del carbonato de calcio [8].

#### **2.4 pH**

La cantidad de dióxido de carbono que está en el agua afecta el pH y afecta la solubilidad del carbonato de calcio. Al disminuir el pH baja la posibilidad de precipitación del carbonato de calcio y aumenta considerablemente la posibilidad de precipitarse [8].

#### **2.5 Mezcla de agua**

Como se ha mencionado en varias ocasiones, en algunos casos hay aguas incompatibles, esto quiere decir que, si estas tienen iones que pueden llegar a reaccionar formando carbonatos, sulfatos o más compuestos, lo más probable es que se hagan cuando se integran estas aguas con su respectiva precipitación, las cuales obstaculizan el flujo normal de los fluidos [8].

## **2.6 Estudio paramétrico**

### **2.6.1** *Condiciones ideales para la formación de incrustaciones*

Como regla general las incrustaciones se forman a partir de una caída de presión que se puede presentar a lo largo de la tubería, ya que esto permite que la solubilidad, que se conoce como la capacidad que posee una sustancia para disolverse en otra, de los componentes químicos de las incrustaciones disminuya y permite la formación de los cristales, esto se da cuando esta caída de presión es drástica de alrededor de 0 a 20000 psi (0 a 1400 Bar) [9] y la temperatura está dentro de los 0 a 200 °C.

## **2.6.2** *Identificación de parámetros mediante el simulador*

A lo largo del documento, se han mencionado ciertas condiciones ideales en las que se dan las incrustaciones, sin embargo, la velocidad y la presión, son los parámetros que se analizaran a lo largo de todas las simulaciones realizadas en este documento. A continuación, se realizaron una serie de simulaciones para saber los valores a los que se forman las incrustaciones en cada situación propuesta y el comportamiento de la velocidad y cómo influye está en la formación.

En este simulador Sim Scale, se llevan a cabo una serie de pasos para hacer una simulación:

1) Se debe cargar un CAD del fluido a través de la tubería, en este caso fueron 4, uno recto (Figura 24), uno curvo (Figura 25). Los obstruidos los cuales solo cambio su diámetro interno, recto (Figura 26) y curvo (Figura 27).

## **Figura 24.**

*CAD diámetro y espesor de tubería en mm tramo recto* 

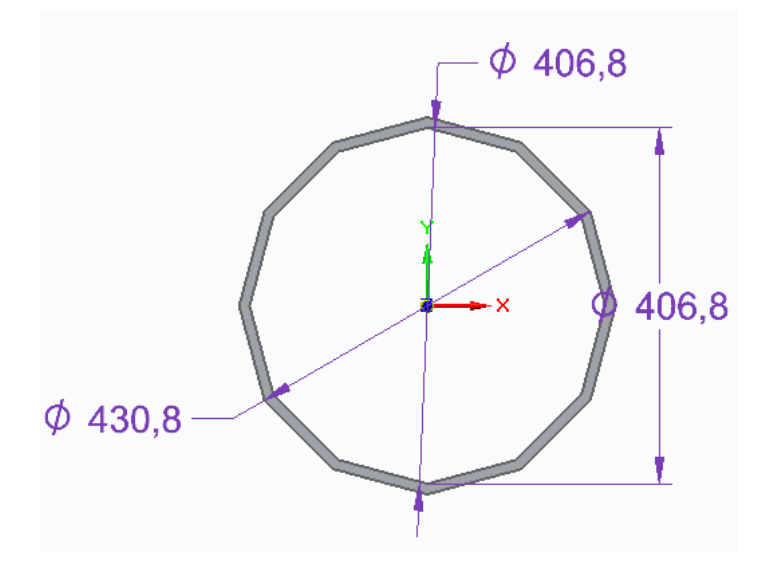

**Nota:** Grafica tramo recto para detallar el espesor y el diámetro de la tubería **Figura 25.** 

*CAD diámetro y espesor de tubería en mm tramo curvo*

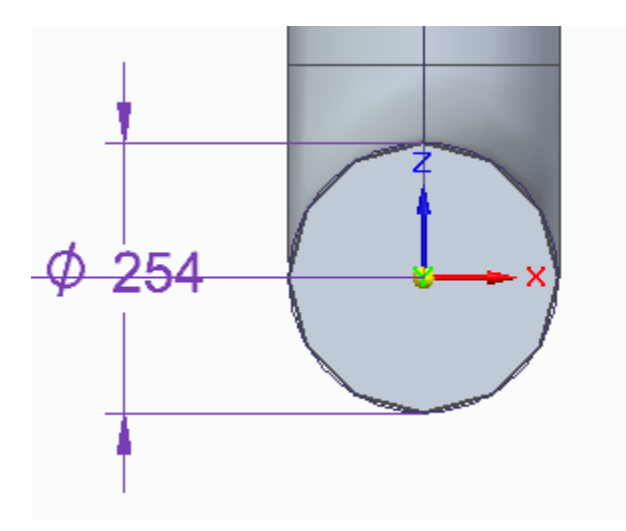

**Nota:** Grafica tramo curvo para detallar el espesor y el diámetro de la tubería

## **Figura 26.**

*CAD diámetro y espesor de tubería en mm tramo recto obstruido*

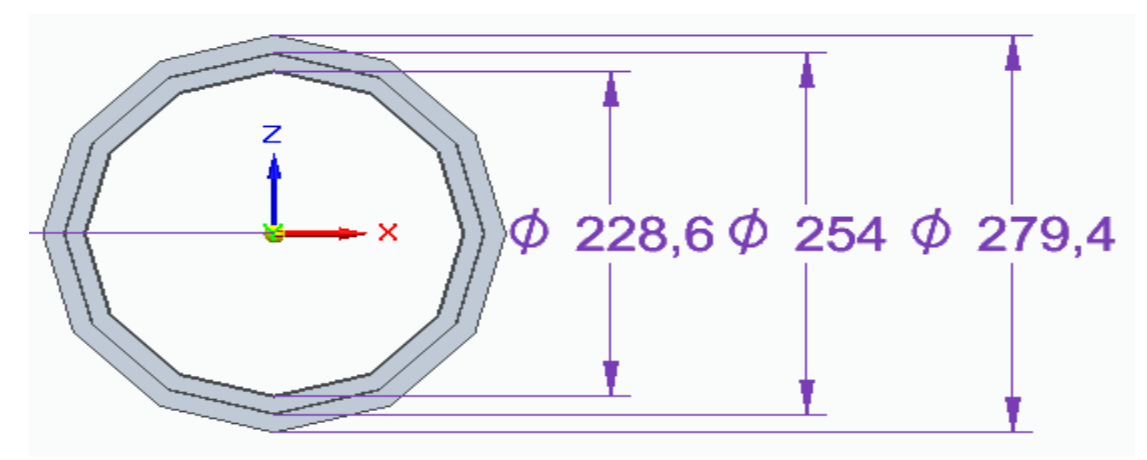

**Nota:** Grafica tramo recto obstruido para detallar el espesor y el diámetro de la tubería **Figura 27.** 

*CAD diámetro y espesor de tubería en mm tramo curvo obstruido*

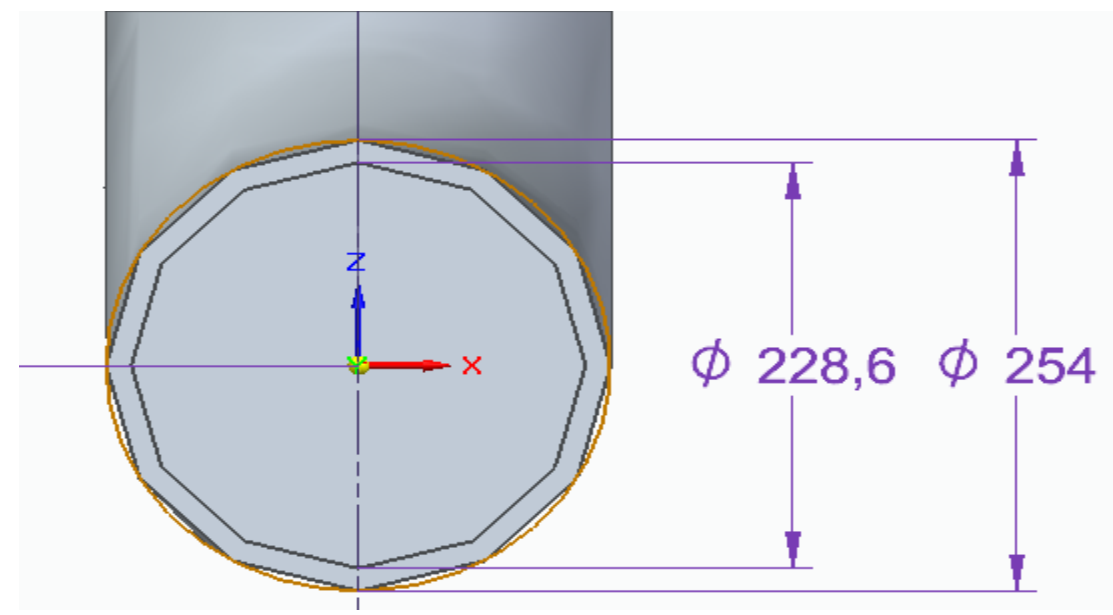

**Nota:** Grafica tramo curvo obstruido para detallar el espesor y el diámetro de la tubería

A continuación, se deben ingresar las condiciones de frontera: parámetros de entrada y salida, seleccionar la pared interna de la tubería, que vendría a ser en el CAD el exterior del fluido, así mismo escoger material de la tubería y el tipo de fluido.

2) Seguidamente al colocar todas nuestras condiciones de frontera, nos dirigimos a generar la malla, la cual cuenta con finura de 0 a 10, siendo cero la de menos gasto computacional y la que puede acarrear mas error y 10 la mas fina, mayor gasto computacional y mas

demorada.

3) Después de tener la malla nos dirigimos a realizar nuestra simulación, la cual dependiendo de la geometría, varia el tiempo de simulación.

## **Tabla 7**

*Parámetros del simulador*

| Parámetro | <b>Valor Constante</b> |  |
|-----------|------------------------|--|
| Entrada   | Velocidad 1.36 m/s     |  |
| Salida    | Presión 70309 Pa       |  |

*Nota:* Parámetros de entrada y salida en el simulador

Estas simulaciones se realizaron de la siguiente manera:

- $\checkmark$  Para los casos en los que las gráficas llevan por título presión constante, se hace referencia a que las 5 simulaciones, se le ingreso un parámetro de presión constante y un parámetro de velocidad variable. En cada simulación realizada se grafica el valor de la presión máxima dada por el simulador y la variación de la velocidad.
- $\checkmark$  En los casos que llevan por título velocidad constante, se refiere a que las 5 simulaciones, se le ingresó un parámetro de velocidad constante y un parámetro de presión variable. En cada simulación realizada se grafica el valor de la velocidad máxima dada por el simulador y la variación de la presión.
- a) Tramo recto

En la gráfica de la Figura 5. se puede observar un pico, en el cual, dichas condiciones (3,2 m/s y 56150 Pa) son en las que se forman las incrustaciones. Por ser las condiciones extremas a las que puede llegar este caso.

## **Figura 5.**

*Resultados de velocidad de simulaciones de tramo recto*

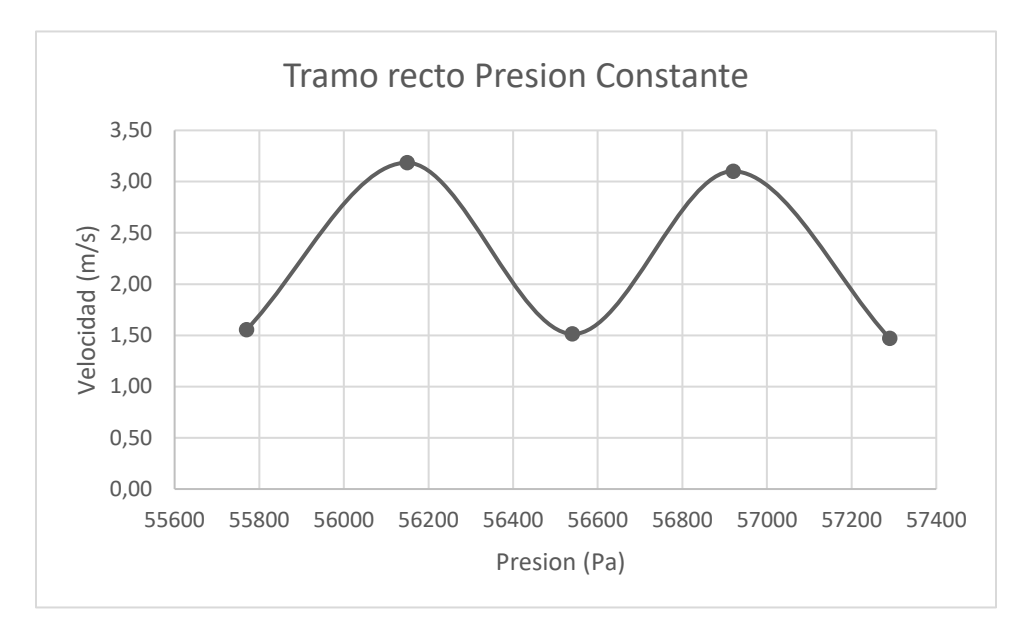

**Nota:** Grafica tramo recto presión constante

### **Figura 6.**

*Resultados de presión de simulaciones de tramo recto*

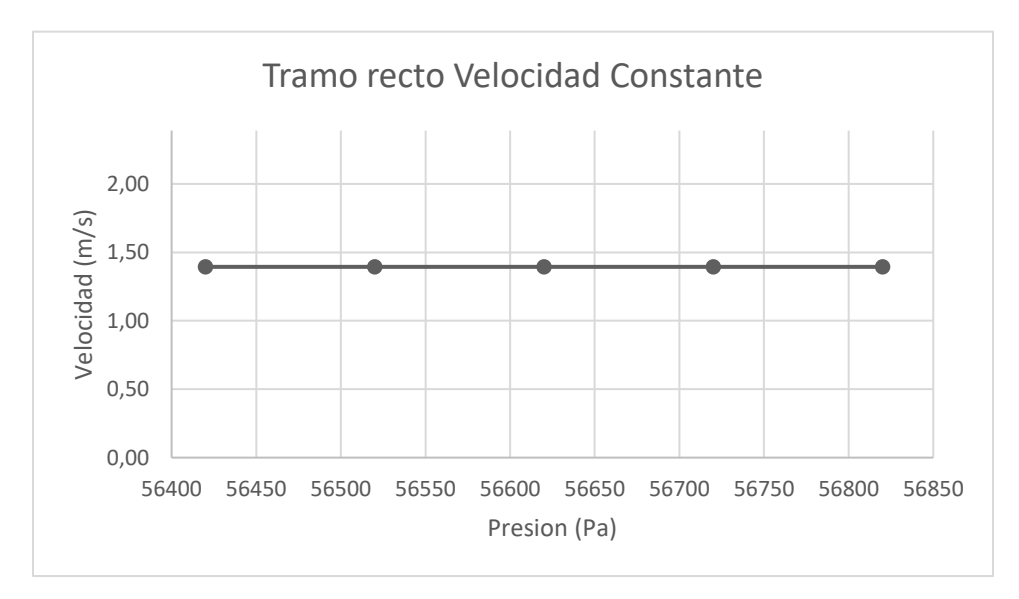

**Nota:** Grafica tramo recto velocidad constante

Dado que la velocidad permanece constante a lo largo de las siguientes simulaciones, se omiten análisis las siguientes gráficas (Figuras 8, 10, 12), ya que no son resultados relevantes.

b) Tramo curvo

En esta grafica de la Figura 7, el comportamiento de la velocidad es inversamente proporcional a la presión, por lo que en este caso las condiciones ideales son las máximas (1,56 m/s y 58160 Pa).

## **Figura 7.**

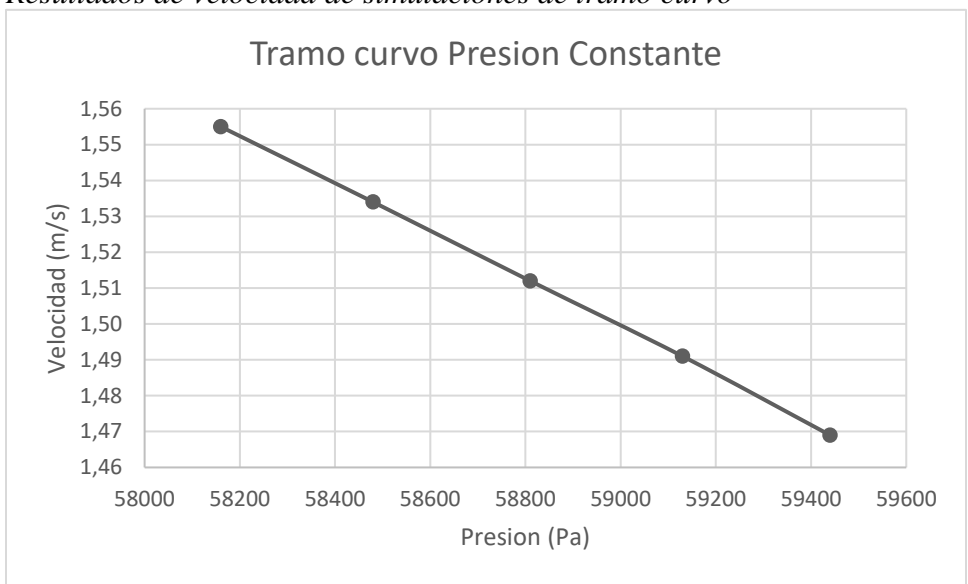

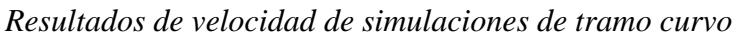

**Nota:** Grafica tramo curvo presión constante

## **Figura 8.**

*Resultados de presión de simulaciones de tramo curvo*

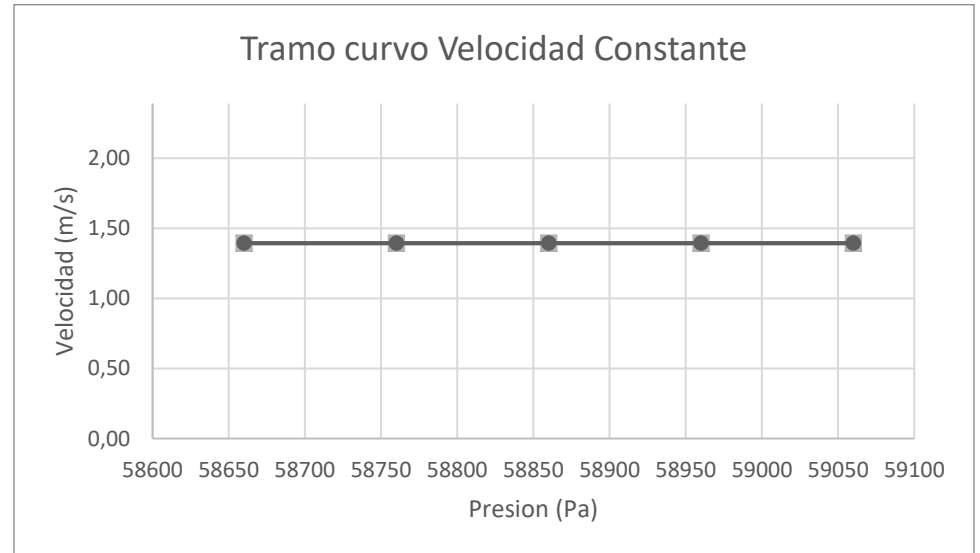

**Nota:** Grafica tramo curvo velocidad constante

c) Tramo recto obstruido

En esta situación la gráfica que muestra la Figura 9, la velocidad es directamente proporcional a la presión, partiendo de que la tubería ya se encuentra obstruida, de manera que estas condiciones contribuyen con el aumento el espesor de la incrustación rápidamente.

## **Figura 9.**

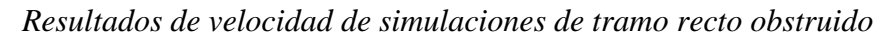

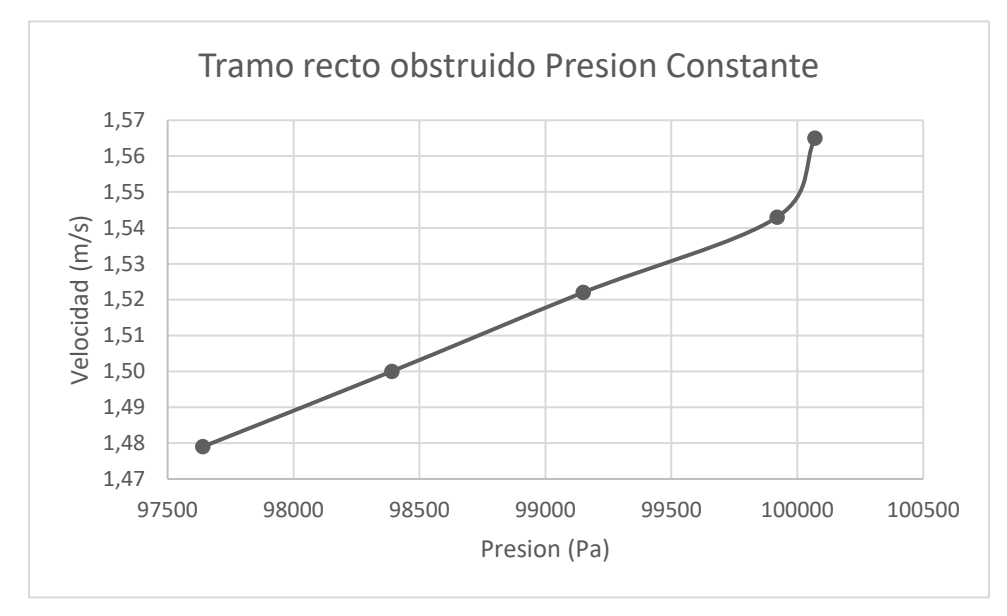

**Nota:** Grafica tramo recto obstruido presión constante **Figura 10.**

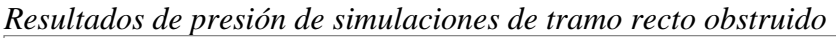

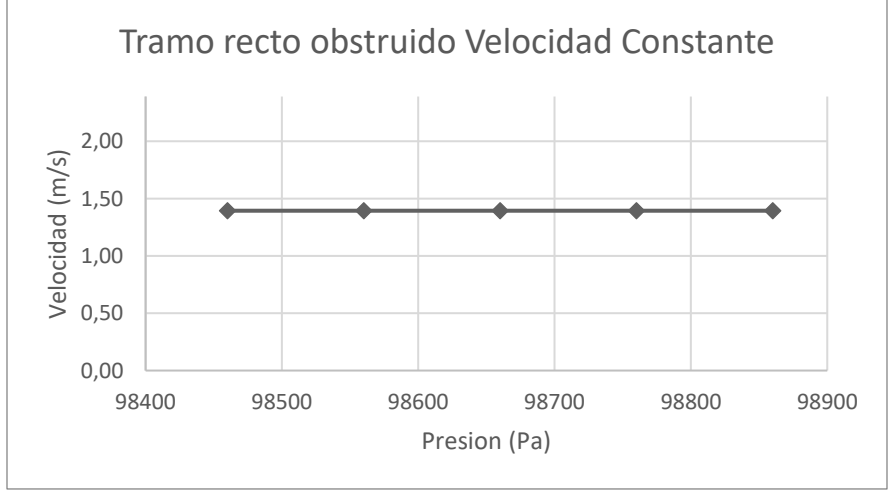

**Nota:** Grafica tramo recto obstruido velocidad constante

## d) Tramo curvo obstruido

En esta situación la gráfica de la Figura 11, el comportamiento es inversamente proporcional, lo que quiere decir que al disminuir la velocidad no significa que no aumente el espesor de la incrustación, pero sí que este proceso si se hace más lento.

## **Figura 11.**

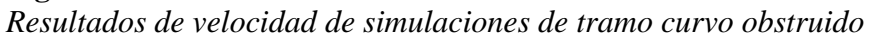

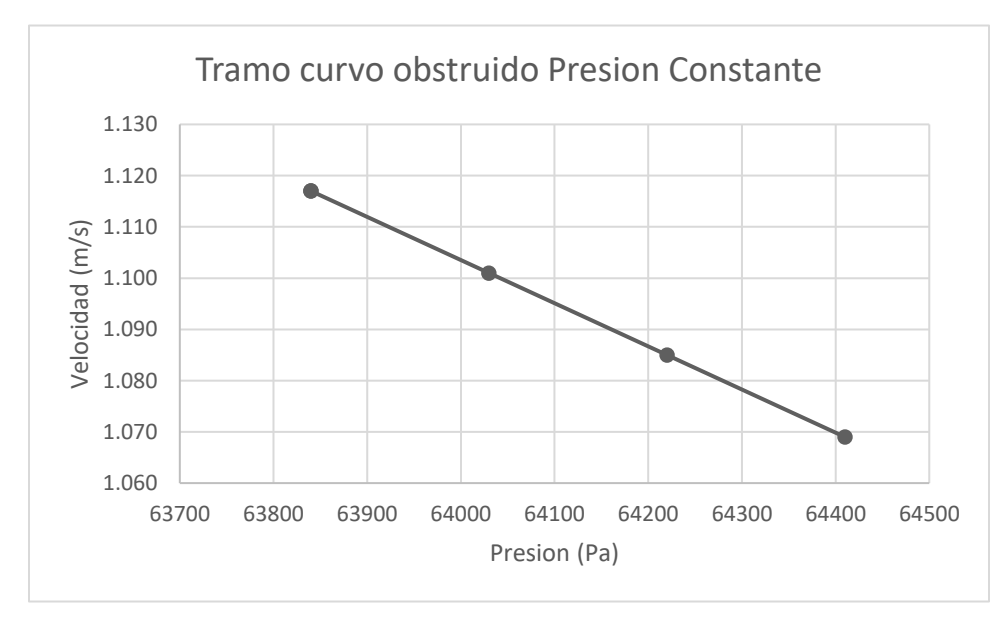

**Nota:** Grafica tramo curvo obstruido presión constante **Figura 12.**

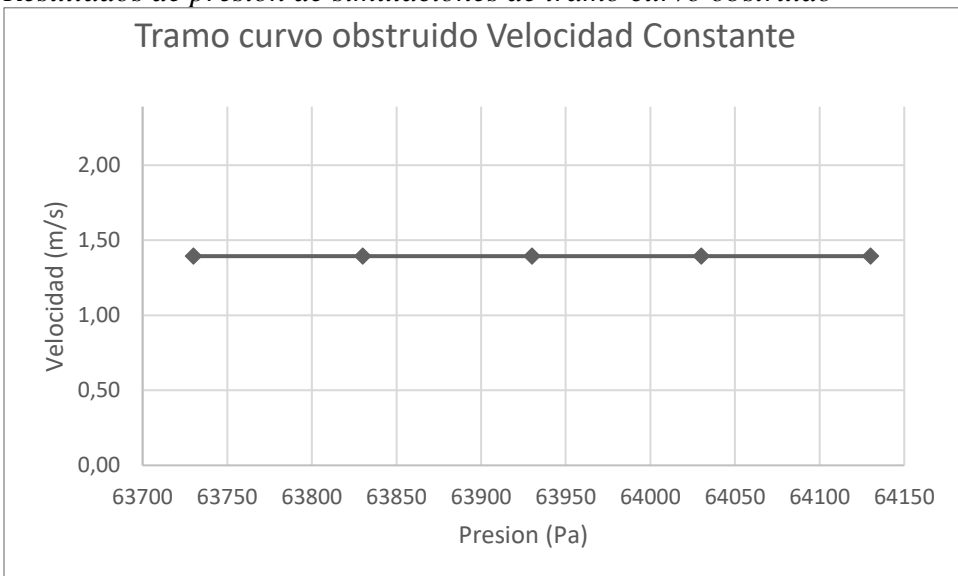

*Resultados de presión de simulaciones de tramo curvo obstruido*

**Nota:** Grafica tramo curvo obstruido velocidad constante

## **3.MODELO MATEMÁTICO**

#### **3.1. Método experimental**

En septiembre del 2015 se presentó un estudio experimental, que lleva por título "A Pigging Model for Wax Removal in Pipes." publicado en la revista SPE, sobre el mecanismo de raspadores mecánicos para la eliminación de incrustaciones en las tuberías, donde se realiza experimentalmente todo el proceso que se lleva a cabo en el campo.

Este método consta de cinco partes principales: el sistema de experimentación, donde se encuentra la estructura principal de un ducto para transporte de crudo, con un diseño específico para simular las condiciones de temperatura adecuadas y para lograr fácil acceso y remoción del crudo y cera que están dentro de este; el sistema de medición y adquisición de datos, con todos los accesorios necesarios para la medición de variables que se consideran importantes en este experimento además cuenta con un software de monitoreo en tiempo real y almacena los datos en una hoja de Excel; motor y sistema de control: cuenta con una serie de controladores y pantallas automatizados para llevar a cabo los procesos; Sistema de raspadores: estos utilizaron unos raspadores de poliuretano ya que este permite que la fuerza de contacto entre el raspador y la pared de la tubería sea mínima y no ocasione daños al sistema experimental.

### **3.2. Resultados de interés**

En la operación de eliminación de incrustaciones, la fuerza de ruptura generada por el mecanismo raspador, necesita superar la dureza de las incrustaciones para romperlas. Para esto se calcula la tensión de falla de la incrustación para compararla con la tensión de fluencia [15]. La tensión de rotura se puede encontrar mediante la división de la fuerza de rotura por el área transversal de la incrustación [15]. A partir de este estudio se revela que sin importar el diseño del raspador, existe una relación lineal entre los esfuerzos de falla y de fluidez de las incrustaciones, esta relación se puede observar en la gráfica de la Figura 13. [17].

### **Figura 13**.

*Relación entre el estrés por falla de la cera y el límite elástico para diferentes cerdos.*

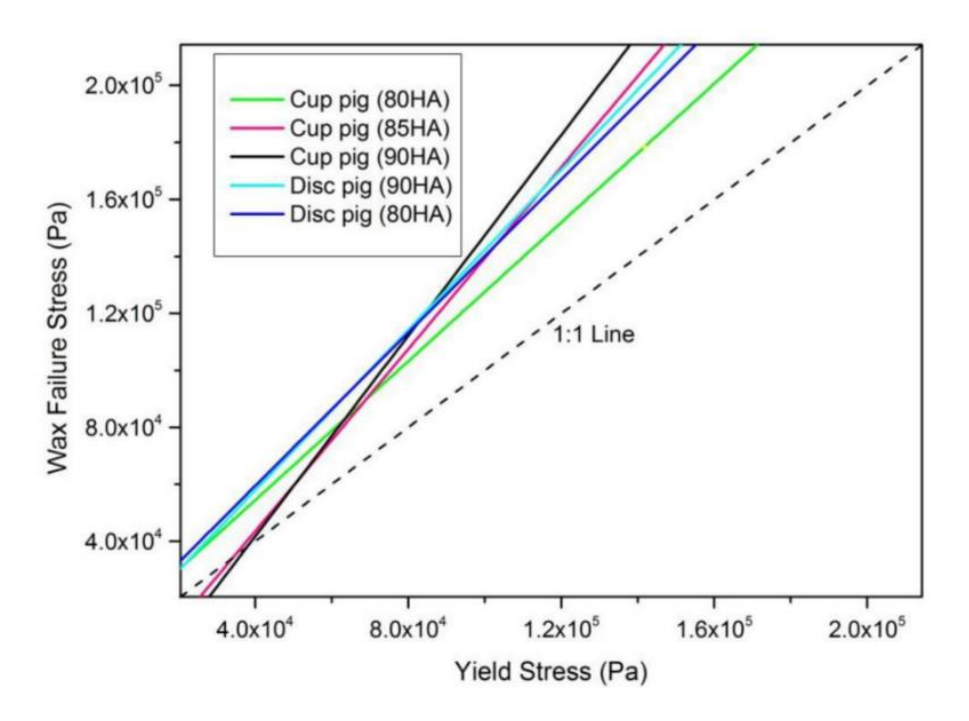

*Nota:* Relación del límite elástico de 5 rascadores con diferentes tipos de copa y dureza con el estrés de falla de la cera. Tomado de: "A Pigging Model for Wax Removal in Pipes."

### **3.3 Desarrollo del modelo matemático**

Como se explicó anteriormente la relación que se da en las incrustaciones entre la tensión de falla y la tensión de fluencia es lineal y se puede expresar como:

$$
\tau_{\omega} = a\tau_{y} + b \ (1)
$$

 $\tau_{\omega}$  tensión de rotura

 $\tau_{\nu}$  límite elástico

- coeficiente adimensional
- coeficiente adimensional

En la limpieza mecánica con raspadores, este rompe capas de incrustaciones aplicando una fuerza en dirección axial respecto de su sección transversal, es decir que ejerce una fuerza

paralela a la tubería, por lo que la incrustación se distribuye en esta misma dirección, axialmente [18]. Por lo que el esfuerzo de falla de la incrustación se expresaría como:

$$
\tau_{\omega} = \frac{F_{\omega}}{\pi d \delta_{w}} \quad (2)
$$

 $\tau_{\omega}$  Tensión de rotura

 $F_{\omega}$  Fuerza de ruptura

- Diámetro interno de la tubería
- $\delta_w$  Espesor de las incrustaciones

Sustituyendo la ecuación 2 en la ecuación 1, se obtiene la ecuación que define la fuerza de ruptura de las incrustaciones:

$$
F_{\omega} = a\pi d\delta_{\omega}\tau_{y} + b\pi d\delta_{\omega} \qquad (3)
$$

 $\tau_{\omega}$  límite elástico

- coeficiente adimensional
- b coeficiente
- $F_{\omega}$  Fuerza de ruptura
- Diámetro interno de la tubería
- $\delta_{\omega}$  Espesor de las incrustaciones

Para tener en cuenta, el hecho de que el espesor de la cera y las características del raspador influyen en la fuerza de ruptura se incluye un coeficiente adimensional A, que es el producto de  $A = a\pi d\delta_{\omega}$ y un segundo coeficiente  $B = b\pi\delta_{\omega}$  para definir el efecto del raspador sobre la incrustación, para finalmente tener la ecuación que define la fuerza de ruptura [18].

$$
F_{\omega} = Ad \delta_{\omega} \tau_{\omega} + Bd \quad (4)
$$

B se puede definir como la tensión que se da por el contacto entre el raspador y la pared de la tubería y la tensión de deformación  $\tau_{\omega}$  se da en el perímetro del borde del rascador [18]. Esta fuerza que se da es perpendicular a la capa de cera en la tubería. Cuando B es positivo es porque el raspador se fricciona de manera correcta con la capa de cera en modo ortogonal; pero si B es

negativo indica que el rascador se está deformando [18].

 Por medio de un análisis de datos que se realizó en este modelo matemático se encuentran algunos valores para A y B en casos específicos teniendo en cuenta la dureza del rascador, se presentan en la Tabla 5:

### **Tabla 5**.

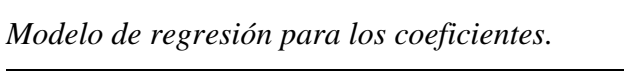

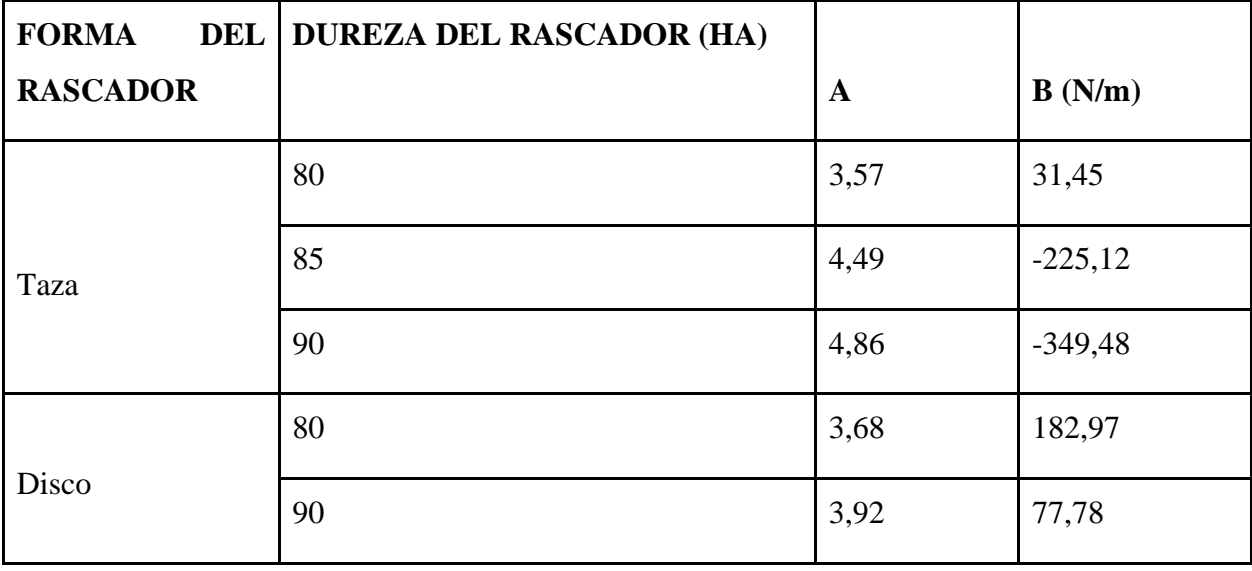

*Nota:* Forma de los rascadores (taza y disco) con sus respectivas durezas y coeficientes. Tomado de: A Pigging Model for Wax Removal in Pipes.

## **4. SIMULACIÓN**

Para el desarrollo de este proyecto se realizaron una serie de simulaciones para diferentes fines, a esto lo denominaremos fases. En la primera fase que se llevó a cabo en un inciso anterior, se realizaron las simulaciones para conocer las condiciones óptimas en las que se dan las incrustaciones.

En la segunda fase se realizó un estudio de independencia de malla, en la geometría curva de 300 metros sin obstrucción, con el fin de encontrar el tamaño de malla idóneo para todas las situaciones y con menos gasto computacional, para que las simulaciones lograran correr sin ningún tipo de interrupción, ni error generado por el simulador a la hora de realizar la tercera fase.

En la tercera fase se hicieron simulaciones con la finalidad de tomar los resultados arrojados y compararlos con los resultados de los cálculos del método analítico, las simulaciones son de las siguientes situaciones:

**1.** En la Figura14 se presenta un tramo de tubería de 500 metros completamente recto y sin obstrucciones.

#### **Figura 14.**

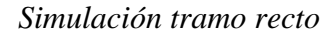

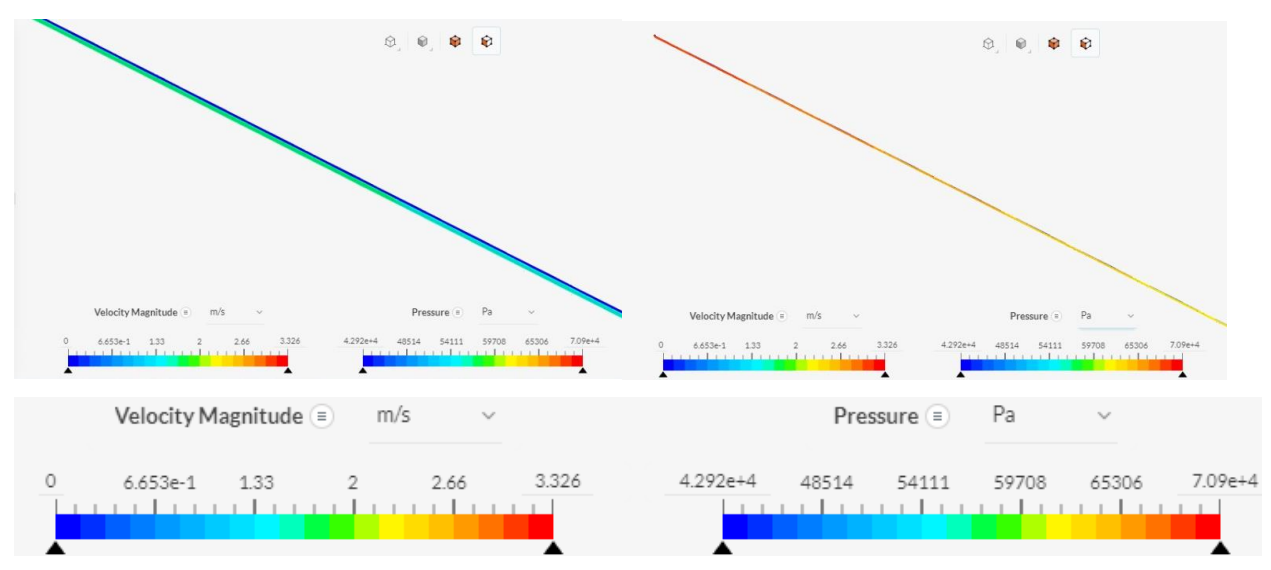

*Nota:* Simulación tramo recto realizada en Simscale.

**2.** En la Figura 15 se presenta un tramo de tubería con dos curvaturas y 300 metros de longitud y sin obstrucciones.

## **Figura 15.**

*Simulación tramo curvo*

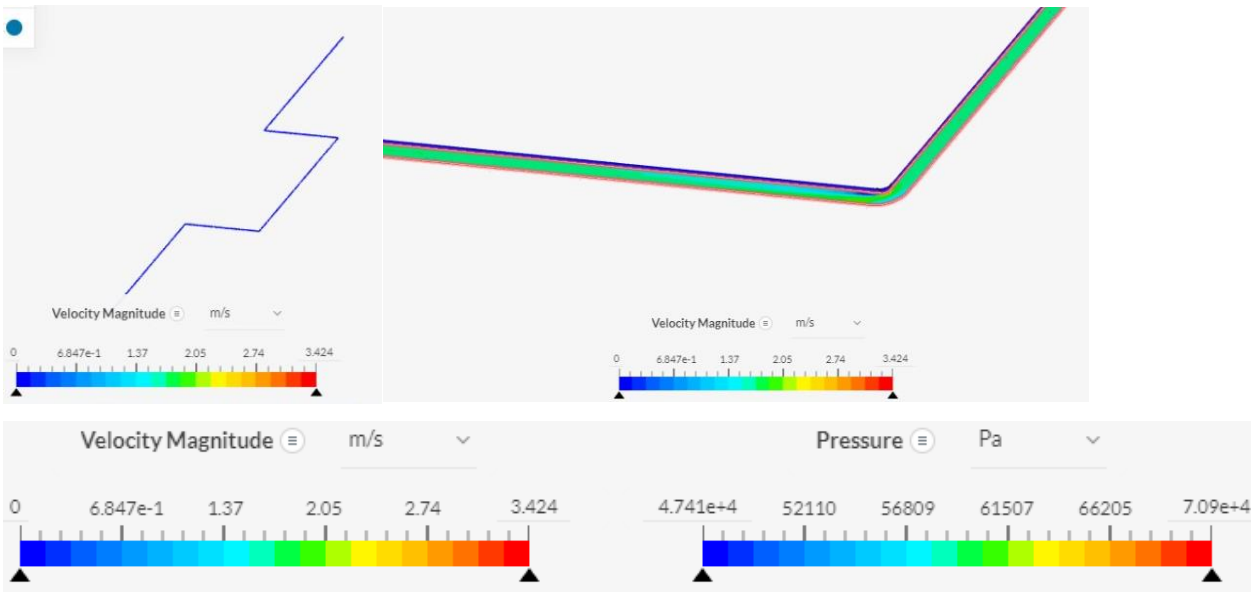

*Nota:* Simulación tramo recto realizada en Simscale.

**3.** En la Figura 16 se presenta el tramo de tubería recta de 500 metros con 10% de obstrucción.

## **Figura 16.**

*Simulación tramo recto obstruido* 

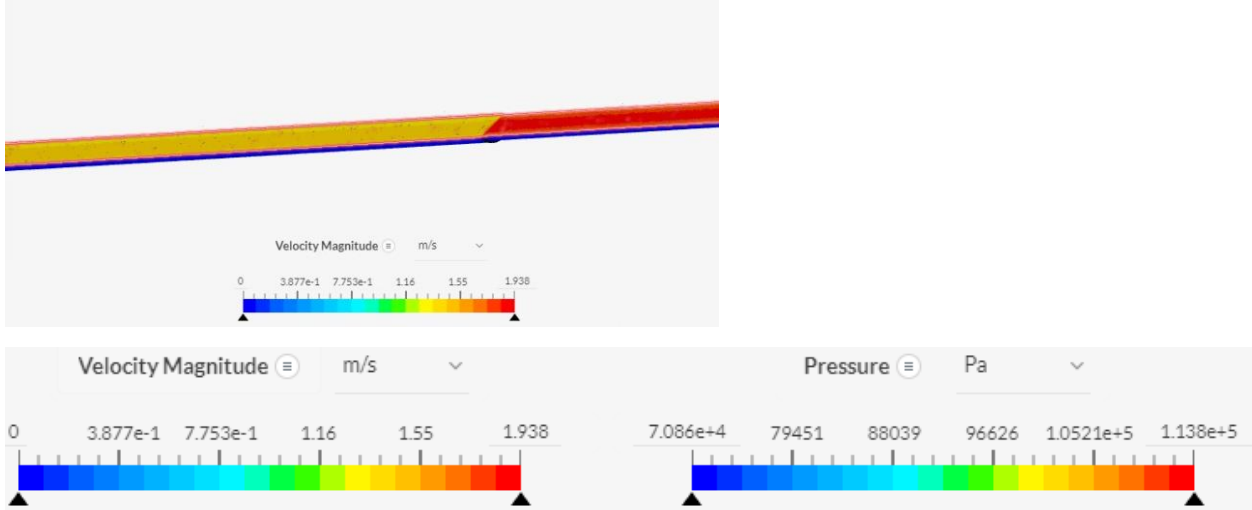

*Nota:* Simulación tramo recto obstruido realizada en Simscale.

**4.** En la Figura 17 se presenta el tramo de tubería curva de 300 metros y con 10% de obstrucción.

## **Figura 17.**

*Simulación tramo curvo obstruido* 

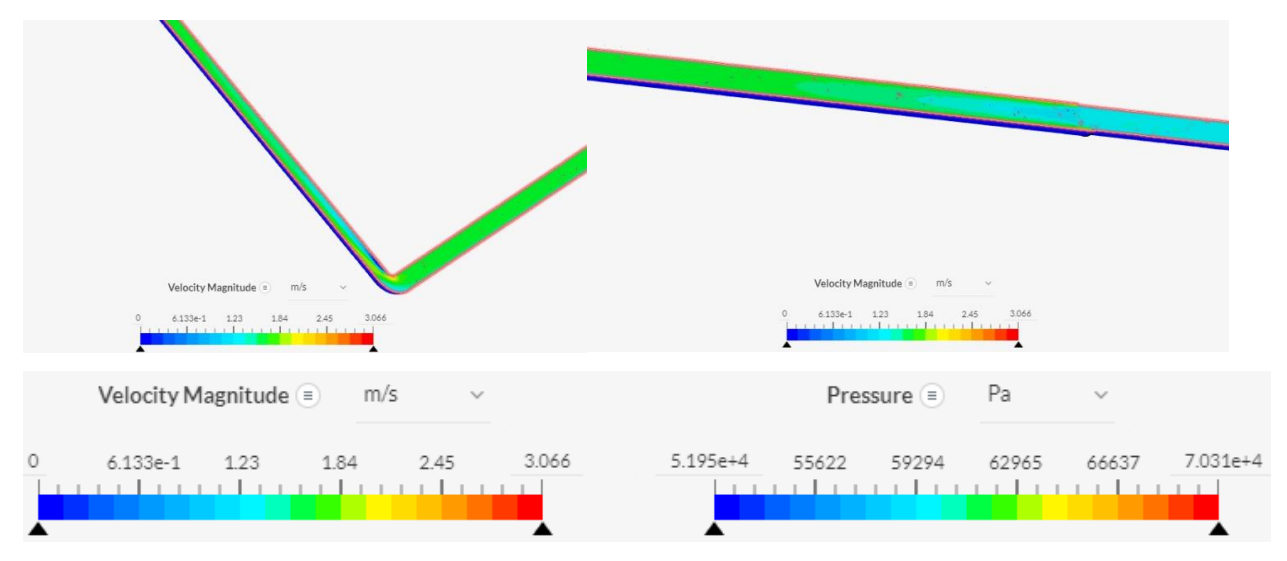

*Nota:* Simulación tramo curvo obstruido realizada en Simscale.

## **4.1 Análisis de malla**

Este análisis de malla o análisis de sensibilidad es básicamente una comparación de simulaciones, en donde al final se elige el número de celdas en donde la gráfica empieza a converger en el parámetro analizado, en este caso la velocidad promedio.

Como se puede observar en la siguiente grafica de la Figura 18, se hace constante la velocidad en 1.2 m/s, por lo que aquí se identifica el número de malla indicada para la geometría más compleja, ya que al cumplir en esta la condición de menor gasto computacional, deberá ser así en cualquier geometría igual o menos compleja a esta, por ende, se toma un rango 3 a 3,5 millones de celdas y de 1 a 1.3 millones de nodos, como se puedes ver la Tabla 7.

## **Figura 18.**

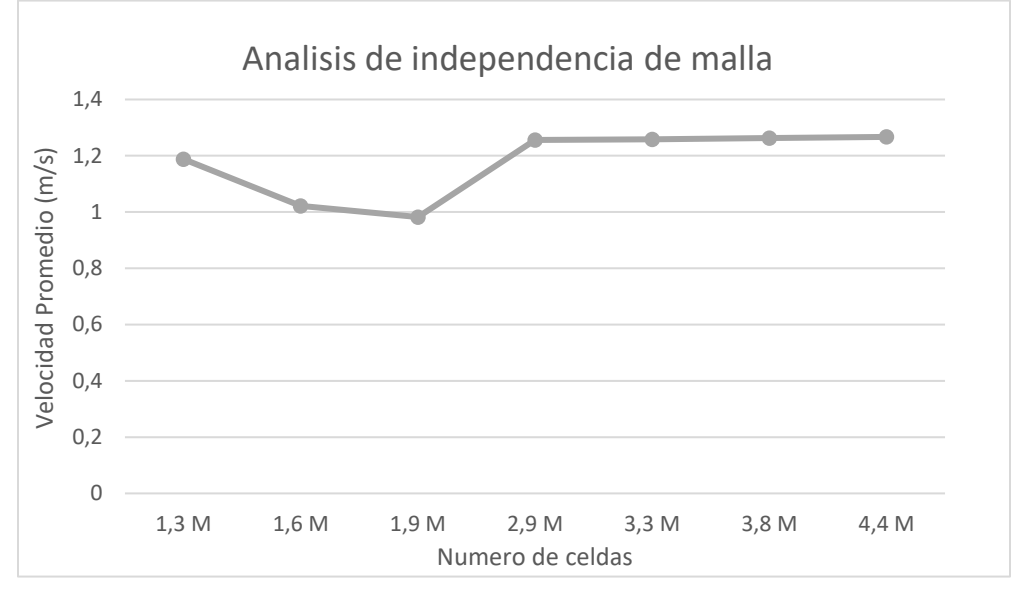

*Análisis de independencia de malla tubería curva*

### *Nota:* Gráfica velocidad promedio versus número de celdas, dadas por el simulador

Por lo que las simulaciones se realizan así:

### **Tabla 6.**

*Especificación para las simulaciones.*

| Casos           | $N^{\circ}$ Celdas | $N^{\circ}$ Nodos |
|-----------------|--------------------|-------------------|
| <b>Recto</b>    | 3.1 Millones       | Millón            |
| Recto obstruido | 3.2 Millones       | 1.1 Millones      |
| Curvo           | 3.4 Millones       | 1.2 Millones      |
| Curvo obstruido | 3.1 Millones       | 1.1 Millones      |

*Nota:* Especificaciones de numero de nodos y celdas para simular, deben encontrarse en el rango.

Para el momento de la simulación se debe indicar para las condiciones de frontera, la pared interna de la tubería, para determinar la fricción que el fluido ejerce sobre estas, y finalmente ingresar parámetros de entrada y salida en el simulador, los cuales son:

## **Tabla 7.**

*Parámetros del simulador*

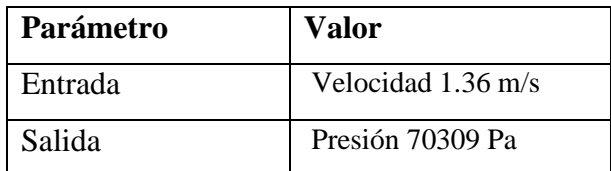

*Nota:* Parámetros de entrada y salida en el simulador, Tomado de: Aseguramiento de flujo en el transporte de petróleo pesado [12]

## **5 ANÁLISIS DE RESULTADOS**

## **5.1 Análisis teórico vs Simulación**

Se realizan los cálculos teóricos, para realizar la respectiva comparación entre la solución que se espera y los resultados arrojados por la simulación.

Los datos para los cálculos y los utilizados en la simulación, se disponen en la tabla 8:

## **Tabla 8.**

*Datos teóricos del Jet A1*

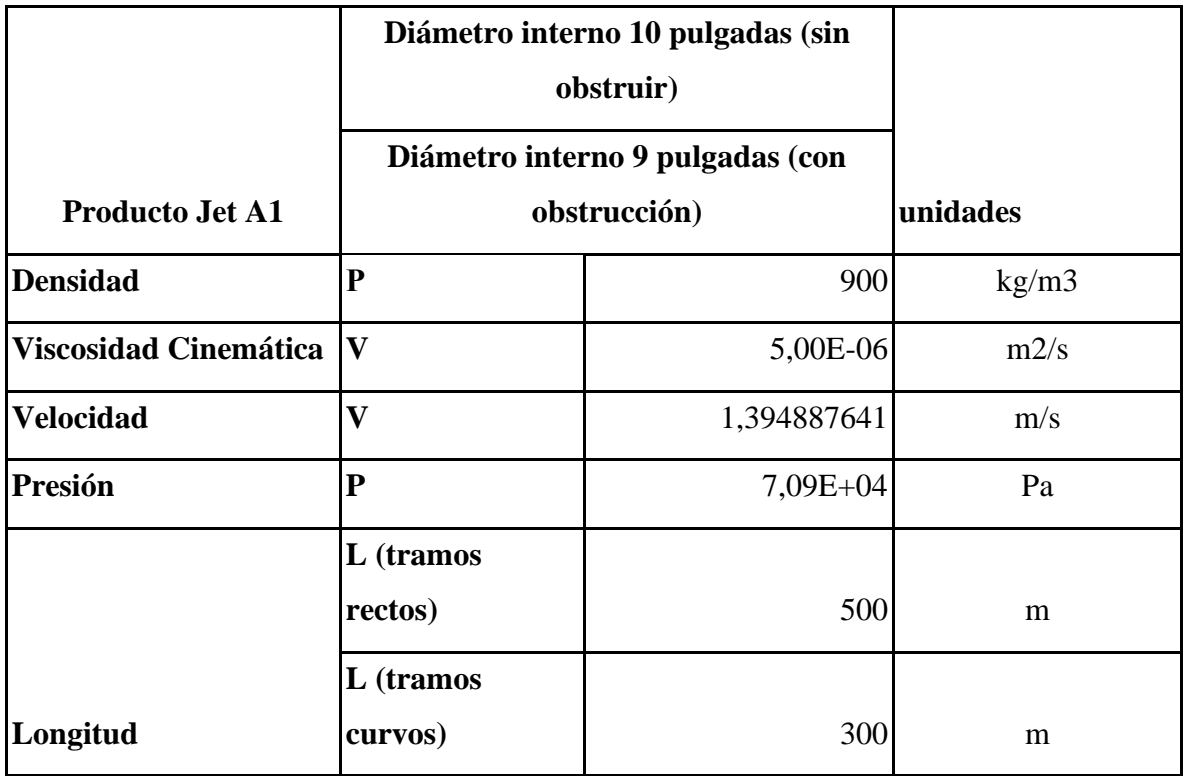

*Nota:* Datos necesarios para realizar el análisis teórico

Para conocer el régimen en el que el fluido se transporta, se calcula primero el número de Reynolds con la siguiente fórmula de la Ecuación 5:

$$
Re = \frac{Fuerzas\ incriciales}{Fuerzas\ viscosas} = \frac{\rho \ D \ v}{\mu} = \frac{\nu \ D}{V} \tag{5}
$$

ρ Densidad del fluido

 $\mu$  viscosidad dinámica del fluido

v velocidad del fluido

D diámetro interno de la tubería

V viscosidad cinemática del fluido

Los resultados para cada caso se presentan en la tabla 9:

### **Tabla 9.**

*Resultados número de Reynolds* 

| Tramo           | <b>Reynolds</b> | Régimen    |
|-----------------|-----------------|------------|
| Recto           | $3,54E+04$      | Turbulento |
| Curvo           | $3,54E+04$      | Turbulento |
| Recto Obstruido | $3,19E+04$      | Turbulento |
| Curvo Obstruido | $3,19E+04$      | Turbulento |

*Nota:* Resultados de los cálculos hechos con fórmula del número de Reynolds

A partir de esto, recurrimos al diagrama de Moody en la Figura 19, para conocer el factor de fricción de la tubería Ecuación 6, para esto es necesario conocer la rugosidad del material, que en este caso es hierro y el diámetro interno, para calcular la rugosidad relativa y finalmente marcar los puntos en el diagrama.

Rugosidad relativa = 
$$
\frac{\epsilon}{d}
$$
 (6)

 $\epsilon$  Rugosidad del material

Diámetro interno de la tubería

**Figura 19.** *Diagrama de Moody.*

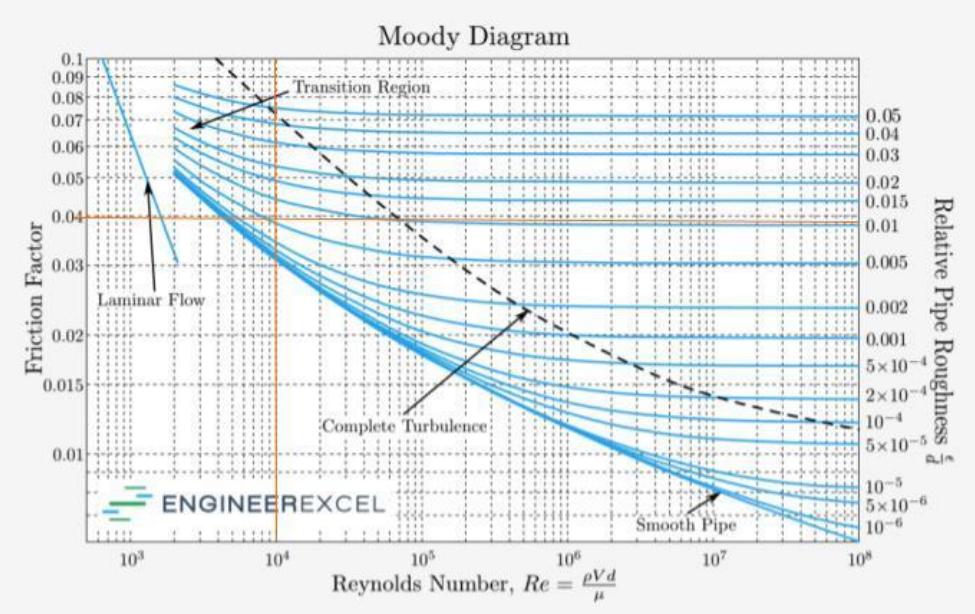

*Nota***:** Diagrama para conocer el factor de fricción. Tomado de: https://engineerexcel.com/moodychart-calculator/

Se organizan los resultados de la rugosidad relativa y el factor de fricción, en la Tabla 10:

## **Tabla 10.**

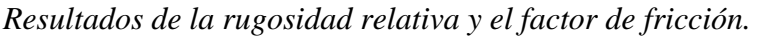

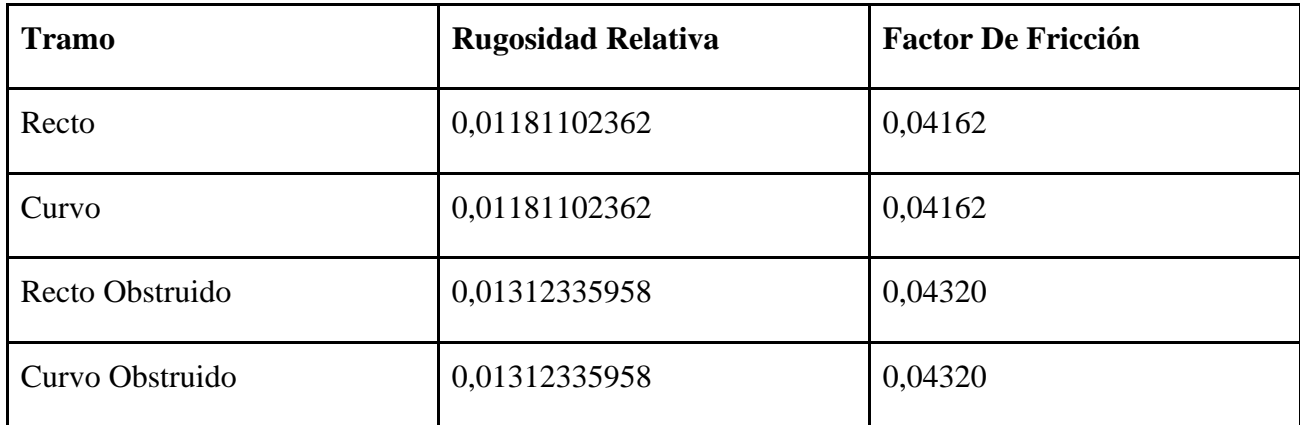

*Nota:* Solución del factor de fricción por medio del diagrama de Moody.

Conociendo este valor finalmente se logra calcular la velocidad máxima Ecuación 7, que puede llegar a tener el fluido dentro de la tubería:

$$
U_{max}=\,\nu(1+1.43\,\sqrt{f}\,)\,(7)
$$

Por último, exponemos los resultados en la Tabla 11:

## **Tabla 11**.

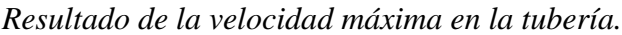

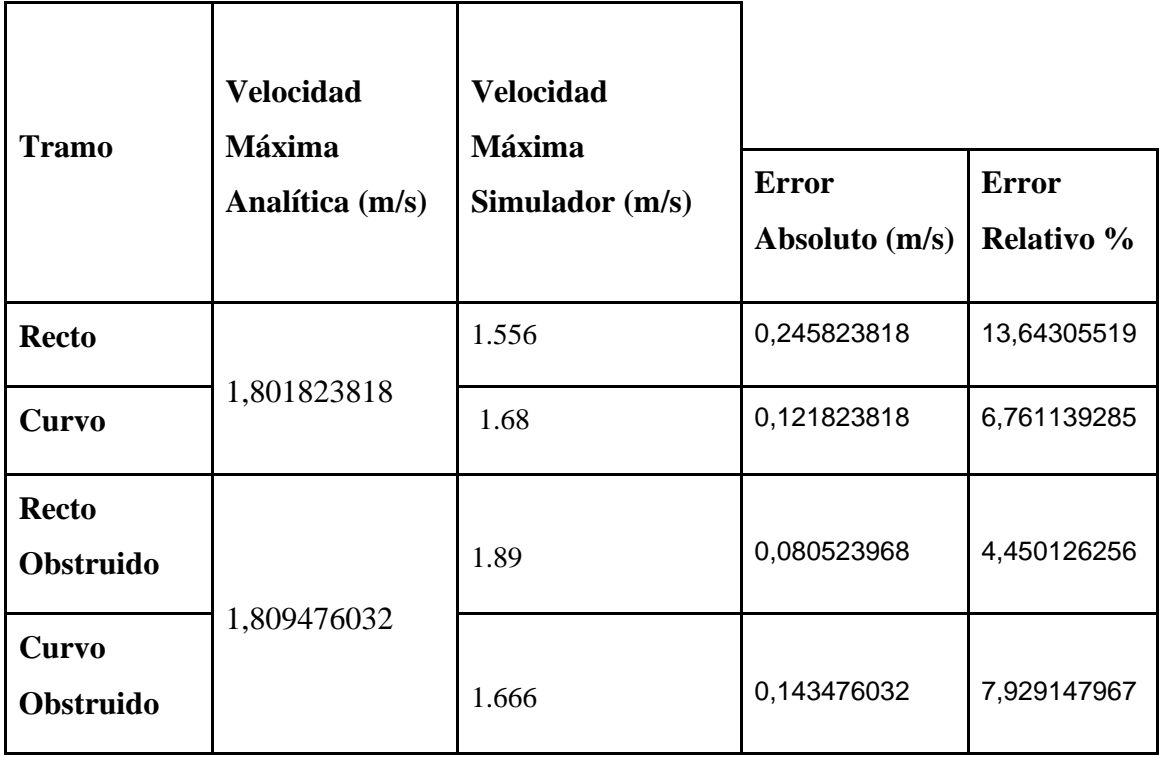

*Nota:* Resultado con la fórmula de la velocidad máxima comparada con la del simulador.

Por medio de todo el procedimiento anteriormente mencionado podemos analizar:

- ➔ Debido a que se estableció un margen de numero de mallas para que el gasto computacional fuera el mínimo, en la simulación los resultados pueden presentar imprecisión respecto de los resultados analíticos.
- → La calidad de la simulación se analiza del error relativo por lo que, al observar la tabla, estos errores no superan el 14%, lo que nos conlleva a que la simulación arroja buenos resultados al ser comparados con los datos analíticos. Teniendo en cuenta el análisis anterior.
- → Por otro lado, se esperaba que el error fuese mayor en la geometría curva, ya que al ser más complicada en su geometría podría tener menos precisión, más sin embargo al analizar los resultados el error mayor fue para la geometría más sencilla, es decir, para el tramo recto sin incrustación, debido a que permanece constante.

→ En los cálculos analíticos para obtener el factor de fricción se tuvo en cuenta un material específico, mientras que en la simulación esto no fue necesario, por lo tanto, se esperaba también que sumara al error.

Para corroborar que la simulación no presentara errores, este tipo de software presenta una serie de graficas llamadas residuales, que analizada visualmente debe presentar comportamiento rectilíneo horizontal, por lo que a partir de esto enfrentando con los errores de la tabla anterior, se deduce que:

➔ En la figura 20 se aprecia en el comportamiento residual de la simulación del tramo recto que la gráfica no converge, y por ende este caso presenta el error más alto.

### **Figura 20.**

#### *Grafica residual tramo recto*

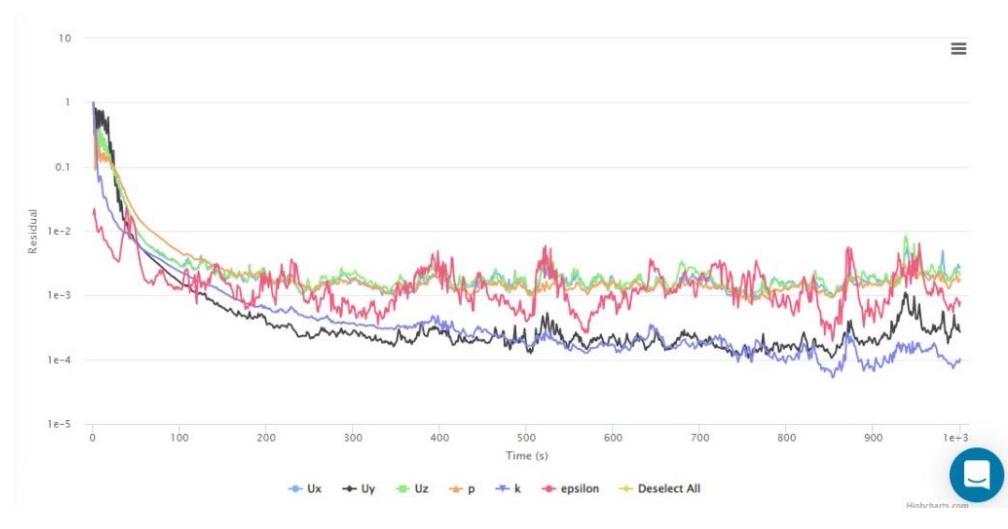

*Nota:* Modelo grafico de regresión, residual.

➔ Este comportamiento residual de la Figura 21, presenta mejorías en cuanto a su convergencia, no totalmente, pero se obtiene un mejor resultado, lo que se puede visualizar en el error de 6,9% obtenido en la tabla 11.

### **Figura 21.**

*Grafica residual tramo curvo*

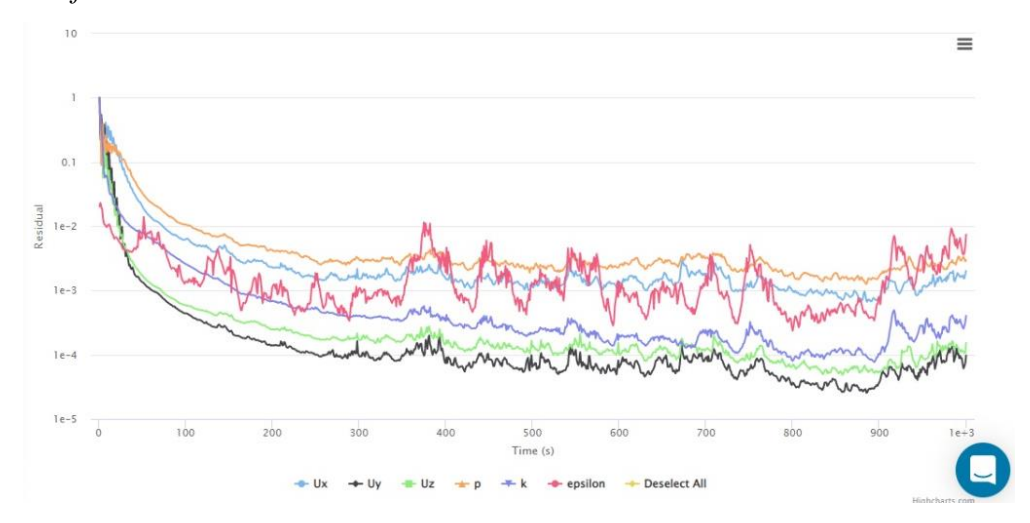

*Nota:* Modelo grafico de regresión, residual.

➔ Este comportamiento residual de la Figura 22, es el esperado para cada simulación, así mismo confrontado con los resultados en la tabla 11, el error es el mínimo de los demás datos analizados.

Para estos casos U hace referencia a la velocidad promedio a lo de la simulación, por ende, Ux es velocidad promedio en eje x, Uy velocidad promedio en eje y, finalmente Uz velocidad promedio en eje z.

## **Figura 22.**

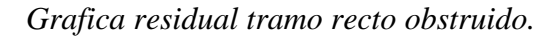

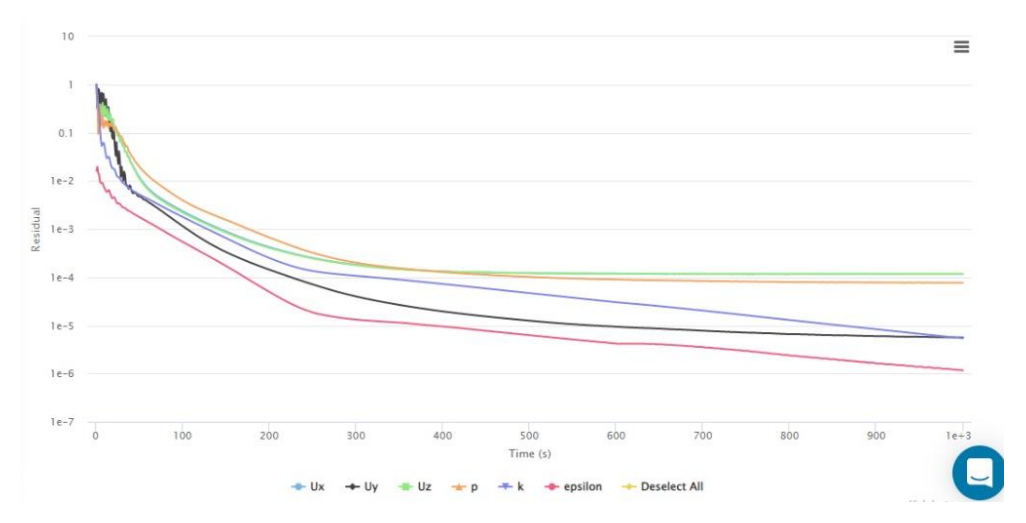

*Nota:* Modelo grafico de regresión, residual.

➔ Como en anteriores casos, el comportamiento residual de la Figura 23, en este caso no

converge, por lo que el error de 7,9% que se obtiene es el esperado de acuerdo a la simulación.

## **Figura 23.**

*Grafica residual tramo curvo obstruido.*

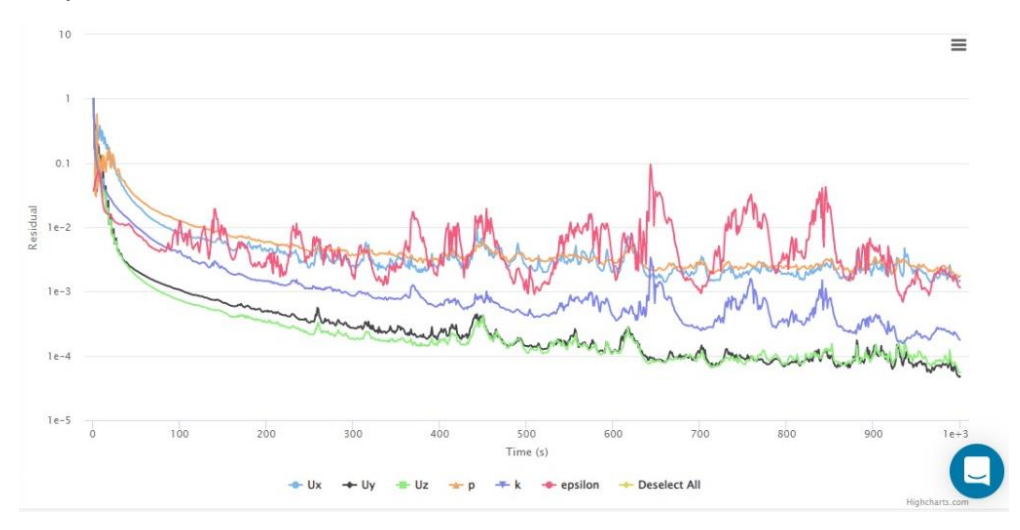

*Nota:* Modelo gráfico de regresión, residual.

## **5.2 Análisis del modelo matemático vs Simulación**

Para este análisis tendremos en cuenta el modelo matemático expuesto anteriormente en el capítulo 3, para calcular la fuerza de ruptura en el simulador, simplemente se tuvo en cuenta la ecuación de fuerza, ya que no se tienen en consideración las características del raspador a la hora de la simulación,  $F_{simulation} = P \times A$ , donde P es la presión y A el área. Esta información se organiza en la Tabla 12:

## **Tabla 12.**

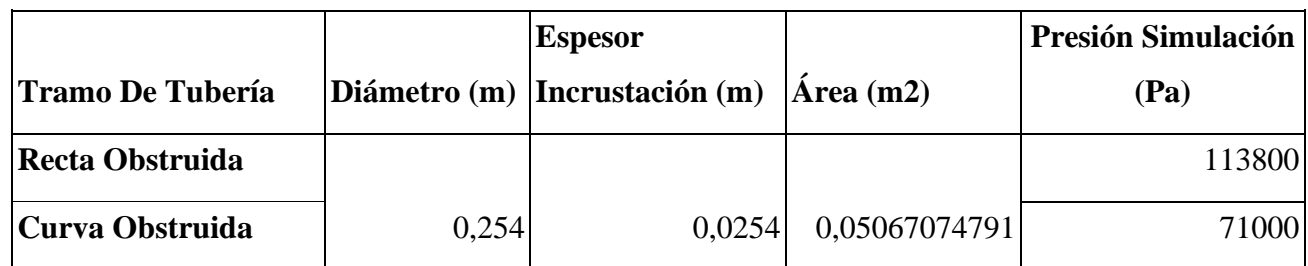

*Datos para cálculos de la fuerza de ruptura de las incrustaciones.*

*Nota:* Datos necesarios para la realización de los cálculos de la fuerza de ruptura

Por otro lado, para encontrar un margen de error entre la simulación y el modelo matemático, para así finalmente saber cuál tipo de rascador es la mejor opción. Los resultados se exponen en la Tabla 13.

## **Tabla 13**

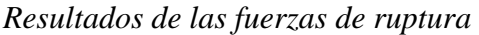

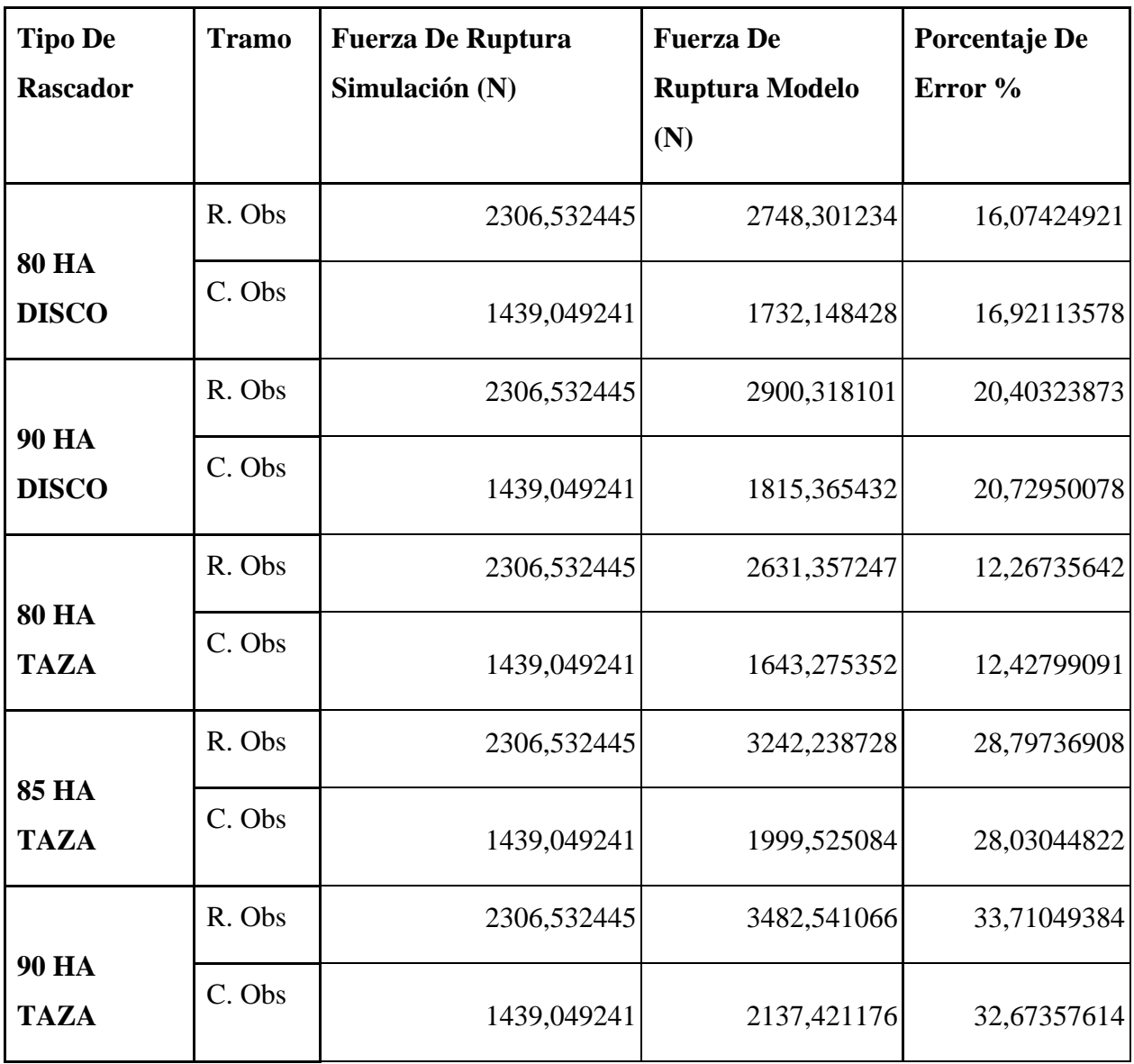

*Nota:* Se calcula el margen de error para escoger el mejor rascador para cada situación.

• Inicialmente, las discrepancias observadas mediante el cálculo de error se dan gracias a que, en el simulador, la fuerza de ruptura obtenida no tiene en cuenta las características del raspador, ni el espesor de la tubería, a diferencia de la ecuación del modelo matemático.

- El fin de estas comparaciones es llegar a escoger el cabezal de rapador que hace mejor el proceso de limpieza en la tubería mediante este mecanismo.
- Siendo así, la mejor opción de rascador para ambas geometrías, curva y recta, ser el rascador de poliuretano con cabezal en forma de taza y dureza de 80 HA.

#### **6 CONCLUSIONES**

En el modelo matemático, se determinó que las características del raspador, como la dureza de su cabezal y la tensión de falla, son importantes, mas no esenciales, puesto que afectan la fuerza de ruptura de las incrustaciones, es por esto que se incluyen unos coeficientes que describen dichas cualidades.

A través del estudio del modelo matemático, se logró definir que el esfuerzo de fluidez y el esfuerzo de falla tienen una relación lineal, puesto que, se tomó como partida la ecuación de la definición de una recta para el análisis del modelo matemático.

Se realizó un análisis de independencia de malla para cada una de las geometrías, con el fin de conocer cuál malla era la más adecuada, con condiciones idóneas para la simulación y con un menor gasto computacional; seguidamente se tomó la decisión de dejar entre 3.1M y 3.4Millones de celdas para todas las geometrías, con el fin de estandarizar nuestros datos.

Al comparar los resultados de la simulación con los resultados obtenidos teóricamente son similares, lo que nos da a entender que los cálculos analíticos son acordes a los datos arrojados por la simulación, así mismo se concluye que la decisión de dejar las mallas "estandarizadas" entre 1.1M y 1.3 Millones de nodos fue la adecuada.

A la hora de realizar las simulaciones se identificó que la presión y la velocidad tienen mucha importancia a la hora de la creación de las incrustaciones, por lo que, en estos casos se espera que los depósitos se forman en la tubería en los cambios de sección, en los lugares donde existan accesorios y en el inicio de la tubería.

Al comparar los tramos con incrustaciones, con los que no tienen y gracias a la conservación de masa se llega a la conclusión de que la velocidad aumenta al tener mayor espesor de incrustación y al ser directamente proporcional la presión aumentará.

#### **BIBLIOGRAFIA**

[1] "¿Qué es ducto? Definición, concepto y significado". DiccionarioActual. <https://diccionarioactual.com/ducto/#synonymous>

[2] "JET A1 – GAF Colombia". GAF Colombia. [https://gafcolombia.com/jet\\_a1/#:~:text=El%20combustible%20Jet%20A1%20es,compuestos%2](https://gafcolombia.com/jet_a1/#:~:text=El%20combustible%20Jet%20A1%20es,compuestos%20azufrados%20con%20comportamientos%20corrosivos.) [0azufrados%20con%20comportamientos%20corrosivos.](https://gafcolombia.com/jet_a1/#:~:text=El%20combustible%20Jet%20A1%20es,compuestos%20azufrados%20con%20comportamientos%20corrosivos.)

[3] "Composición del Jet A-1". Repsol, una compañía energética global. [https://www.repsol.com/imagenes/global/es/Composicion\\_JET\\_A1\\_tcm13-19729.pdf](https://www.repsol.com/imagenes/global/es/Composicion_JET_A1_tcm13-19729.pdf)

[4] "Ficha De Datos De Seguridad", Shell España, S.A., España, Informe Shell España, S.A., agosto de 1999. [En línea]. Disponible: <https://www.ecosmep.com/cabecera/upload/fichas/4903.pdf>

[5] "Jet fuel (Alemán: "Kerosin")". Oiltanking. <https://www.oiltanking.com/es/publicaciones/glosario/jet-fuel-aleman-kerosin.html> (accedido el 4 de junio de 2022).

[6] G. Totten, S. Westbrook y R. Shah, "Index", en *Fuels and Lubricants Handbook: Technology, Properties, Performance, and Testing*. 100 Barr Harbor Drive, PO Box C700, West Conshohocken, PA 19428-2959: ASTM International, pp. 1061–1061—27. Accedido el 4 de junio de 2022. [En línea]. Disponible:<https://doi.org/10.1520/mnl10754m>

[7] "¿Cuáles son las propiedades del JET A-1?", España, Informe de Respsol. [En línea]. Disponible: [https://www.repsol.com/imagenes/global/es/propiedades-jet-a1\\_tcm13-160201.pdf](https://www.repsol.com/imagenes/global/es/propiedades-jet-a1_tcm13-160201.pdf)

[8] H. F. castro Hernández, "Evaluación De La Depositacion De Incrustaciones En Sistemas De Bombeo Electrosumergible Del Campo Cantagallo", Trabajo de grado, Universidad Industrial de Santander, Bucaramanga, 2009. [En línea]. Disponible: <http://tangara.uis.edu.co/biblioweb/tesis/2009/129542.pdf>

[9] M. Crabtree, D. Eslinger, M. Miller, P. Fletcher, A. Johnson y G. King, "La lucha contra las

incrustaciones—Remoción y prevención", *Oilfield Review*, 9 de septiembre de 1999. [En línea]. Disponible:<https://www.slb.com/-/media/files/oilfield-review/p30-49>

[10] J. Manrique, "estudio sobre la formacion de incrustaciones por acumulaciones de depósitos minerales dentro de la tubería de producción, prevención y remoción.", Trabajo de grado, Corporación internacional del petróleo, Villavicencio, 2010. [En línea]. Disponible: [https://issuu.com/jonathanbarrios/docs/estudio\\_sobre\\_la\\_formacion\\_de\\_incru](https://issuu.com/jonathanbarrios/docs/estudio_sobre_la_formacion_de_incru)

[11] Girard Industries. (2005). The art of pigging. Girardind. <http://www.girardind.com/articles/art-of-pigging.htm>

[12] Zambrano Armijos, M. A. (2015). Aseguramiento de flujo en el transporte de petróleo pesado. Universidad Central del Ecuador

[13] PIGGING PRODUCTS & SERVICES AS. (1995). An Introduction to Pipeline Pigging (5a ed.). Gulf Professional Publishing.

[14] Fragoso Rivera, E. E. (2007). Estudio numérico de la corrida de diablos para el mantenimiento de la producción en oleoductos. Universidad Nacional Autónoma De México.

[15] LIMPRO. (2016). Introducción a las Herramientas de Limpieza de Ductos (Informe de Limpro). Limpro.

[16] D. Rodriguez, "Estudio de corridas de rascadores en el oleoducto varadero-matanza", Trabajo de grado, Universidad de Matanzas "Camilo Cienfuegos", Cuba, 2013.

[17] Li, W, Huang, Q, Dong, X, Gao, X, & Hou, L. "Experimental Study on Wax Removal With Real Wax Deposits." Proceedings of the 2018 12th International Pipeline Conference. Volume 3: Operations, Monitoring, and Maintenance; Materials and Joining. Calgary, Alberta, Canada. September 24–28, 2018. V003T04A042. ASME.

[18] Huang, Qiyu , Wang, Wenda , Li, Weidong , Ren, Yijie , and Fangda Zhu. "A Pigging Model for Wax Removal in Pipes." SPE Prod & Oper 32 (2017): 469–475.

[19] S. Villalobos. "Modelos matemáticos". Share and Discover Knowledge on SlideShare. <https://es.slideshare.net/villalobossantiago/modelos-matemticos-8998821>

[20] "Computational Fluid Dynamics (CFD) Simulation Software | SimScale". SimScale. [https://www-simscale-](https://www-simscale-com.translate.goog/product/cfd/?_x_tr_sl=en&_x_tr_tl=es&_x_tr_hl=es&_x_tr_pto=wapp)

[com.translate.goog/product/cfd/?\\_x\\_tr\\_sl=en&\\_x\\_tr\\_tl=es&\\_x\\_tr\\_hl=es&\\_x\\_tr\\_p](https://www-simscale-com.translate.goog/product/cfd/?_x_tr_sl=en&_x_tr_tl=es&_x_tr_hl=es&_x_tr_pto=wapp) [to=wapp](https://www-simscale-com.translate.goog/product/cfd/?_x_tr_sl=en&_x_tr_tl=es&_x_tr_hl=es&_x_tr_pto=wapp)

[21] "Software de simulación". MathWorks - Creadores de MATLAB y Simulink - MATLAB y Simulink - MATLAB & Simulink. <https://la.mathworks.com/discovery/simulation-software.html>

#### **ANEXOS SIMULACIONES.**

- **500 metros tubo recto sin obstrucción**  [https://www.simscale.com/workbench/?pid=1404089418857795180&rru=4c1bc13d-](https://www.simscale.com/workbench/?pid=1404089418857795180&rru=4c1bc13d-6e17-4f9d-a014-bd826072b63a&ci=6d70b1cd-e64d-4516-8c59-969811e146a4&mt=SIMULATION_RESULT&ct=SOLUTION_FIELD)[6e17-4f9d-a014-bd826072b63a&ci=6d70b1cd-e64d-4516-8c59-](https://www.simscale.com/workbench/?pid=1404089418857795180&rru=4c1bc13d-6e17-4f9d-a014-bd826072b63a&ci=6d70b1cd-e64d-4516-8c59-969811e146a4&mt=SIMULATION_RESULT&ct=SOLUTION_FIELD) [969811e146a4&mt=SIMULATION\\_RESULT&ct=SOLUTION\\_FIELD](https://www.simscale.com/workbench/?pid=1404089418857795180&rru=4c1bc13d-6e17-4f9d-a014-bd826072b63a&ci=6d70b1cd-e64d-4516-8c59-969811e146a4&mt=SIMULATION_RESULT&ct=SOLUTION_FIELD)
- 5**00 metros tubo recto con obstrucción**  [https://www.simscale.com/workbench/?pid=8258130648491757969&rru=73531a58](https://www.simscale.com/workbench/?pid=8258130648491757969&rru=73531a58-e5f1-4744-aaae-c027239a372f&ci=71f5ca1f-3310-41da-9acc-531c80377155&ct=CONVERGENCE_PLOT&mt=SIMULATION_RESULT) [e5f1-4744-aaae-c027239a372f&ci=71f5ca1f-3310-41da-9acc-](https://www.simscale.com/workbench/?pid=8258130648491757969&rru=73531a58-e5f1-4744-aaae-c027239a372f&ci=71f5ca1f-3310-41da-9acc-531c80377155&ct=CONVERGENCE_PLOT&mt=SIMULATION_RESULT)[531c80377155&ct=CONVERGENCE\\_PLOT&mt=SIMULATION\\_RESULT](https://www.simscale.com/workbench/?pid=8258130648491757969&rru=73531a58-e5f1-4744-aaae-c027239a372f&ci=71f5ca1f-3310-41da-9acc-531c80377155&ct=CONVERGENCE_PLOT&mt=SIMULATION_RESULT)
- **300 metros tubo curvo sin obstrucción**  [https://www.simscale.com/workbench/?pid=8086166393318444380&rru=ee851e8a-](https://www.simscale.com/workbench/?pid=8086166393318444380&rru=ee851e8a-2572-4c65-9c69-d358313f589f&ci=62034526-3678-4b34-8908-ded0cd5edce8&ct=CONVERGENCE_PLOT&mt=SIMULATION_RESULT)[2572-4c65-9c69-d358313f589f&ci=62034526-3678-4b34-8908](https://www.simscale.com/workbench/?pid=8086166393318444380&rru=ee851e8a-2572-4c65-9c69-d358313f589f&ci=62034526-3678-4b34-8908-ded0cd5edce8&ct=CONVERGENCE_PLOT&mt=SIMULATION_RESULT) [ded0cd5edce8&ct=CONVERGENCE\\_PLOT&mt=SIMULATION\\_RESULT](https://www.simscale.com/workbench/?pid=8086166393318444380&rru=ee851e8a-2572-4c65-9c69-d358313f589f&ci=62034526-3678-4b34-8908-ded0cd5edce8&ct=CONVERGENCE_PLOT&mt=SIMULATION_RESULT)
- **300 metros tubo curvo con obstrucción** [https://www.simscale.com/workbench/?pid=6176271457146257658&rru=127efa55-](https://www.simscale.com/workbench/?pid=6176271457146257658&rru=127efa55-98ec-44a7-928f-5dd067d179dd&ci=9073d3e8-5f31-4042-ac1b-ecad6f099a21&ct=CONVERGENCE_PLOT&mt=SIMULATION_RESULT) [98ec-44a7-928f-5dd067d179dd&ci=9073d3e8-5f31-4042-ac1b](https://www.simscale.com/workbench/?pid=6176271457146257658&rru=127efa55-98ec-44a7-928f-5dd067d179dd&ci=9073d3e8-5f31-4042-ac1b-ecad6f099a21&ct=CONVERGENCE_PLOT&mt=SIMULATION_RESULT)[ecad6f099a21&ct=CONVERGENCE\\_PLOT&mt=SIMULATION\\_RESULT](https://www.simscale.com/workbench/?pid=6176271457146257658&rru=127efa55-98ec-44a7-928f-5dd067d179dd&ci=9073d3e8-5f31-4042-ac1b-ecad6f099a21&ct=CONVERGENCE_PLOT&mt=SIMULATION_RESULT)
- **500 M tubo recto velocidad constante con presión a 70600 Pa** [https://www.simscale.com/workbench/?pid=1445365650490898742&rru=e13b4a27](https://www.simscale.com/workbench/?pid=1445365650490898742&rru=e13b4a27-a619-4c7f-8eea-2195f206d339&ci=2deabd2d-f588-4393-b7fc-bab55018533f&mt=SIMULATION_RESULT&ct=SOLUTION_FIELD) [a619-4c7f-8eea-2195f206d339&ci=2deabd2d-f588-4393-b7fc](https://www.simscale.com/workbench/?pid=1445365650490898742&rru=e13b4a27-a619-4c7f-8eea-2195f206d339&ci=2deabd2d-f588-4393-b7fc-bab55018533f&mt=SIMULATION_RESULT&ct=SOLUTION_FIELD)[bab55018533f&mt=SIMULATION\\_RESULT&ct=SOLUTION\\_FIELD](https://www.simscale.com/workbench/?pid=1445365650490898742&rru=e13b4a27-a619-4c7f-8eea-2195f206d339&ci=2deabd2d-f588-4393-b7fc-bab55018533f&mt=SIMULATION_RESULT&ct=SOLUTION_FIELD)
- **500 M tubo recto velocidad constante con presión a 70700 Pa** [https://www.simscale.com/workbench/?pid=7584589947598420847&rru=8a1f3775-](https://www.simscale.com/workbench/?pid=7584589947598420847&rru=8a1f3775-0952-4b31-a972-48d54e800d1d&ci=f15ae12d-816c-4439-a2c7-d9295b2b4c8d&mt=SIMULATION_RESULT&ct=SOLUTION_FIELD) [0952-4b31-a972-48d54e800d1d&ci=f15ae12d-816c-4439-a2c7](https://www.simscale.com/workbench/?pid=7584589947598420847&rru=8a1f3775-0952-4b31-a972-48d54e800d1d&ci=f15ae12d-816c-4439-a2c7-d9295b2b4c8d&mt=SIMULATION_RESULT&ct=SOLUTION_FIELD) [d9295b2b4c8d&mt=SIMULATION\\_RESULT&ct=SOLUTION\\_FIELD](https://www.simscale.com/workbench/?pid=7584589947598420847&rru=8a1f3775-0952-4b31-a972-48d54e800d1d&ci=f15ae12d-816c-4439-a2c7-d9295b2b4c8d&mt=SIMULATION_RESULT&ct=SOLUTION_FIELD)
- **500 M tubo recto velocidad constante con presión a 70800 Pa** [https://www.simscale.com/workbench/?pid=5989168070656550142&rru=a83cb47c-](https://www.simscale.com/workbench/?pid=5989168070656550142&rru=a83cb47c-1ec1-4d68-ba40-19713d0cf656&ci=c48fdf03-b233-4901-a982-5c3d33382240&mt=SIMULATION_RESULT&ct=SOLUTION_FIELD)[1ec1-4d68-ba40-19713d0cf656&ci=c48fdf03-b233-4901-a982-](https://www.simscale.com/workbench/?pid=5989168070656550142&rru=a83cb47c-1ec1-4d68-ba40-19713d0cf656&ci=c48fdf03-b233-4901-a982-5c3d33382240&mt=SIMULATION_RESULT&ct=SOLUTION_FIELD) [5c3d33382240&mt=SIMULATION\\_RESULT&ct=SOLUTION\\_FIELD](https://www.simscale.com/workbench/?pid=5989168070656550142&rru=a83cb47c-1ec1-4d68-ba40-19713d0cf656&ci=c48fdf03-b233-4901-a982-5c3d33382240&mt=SIMULATION_RESULT&ct=SOLUTION_FIELD)
- **500 M tubo recto velocidad constante con presión a 70900 Pa** [https://www.simscale.com/workbench/?pid=8298000557337879944&rru=32d2538e](https://www.simscale.com/workbench/?pid=8298000557337879944&rru=32d2538e-f896-4fb8-bf02-a027cb5e6329&ci=9a8eb0ab-5937-4319-884d-f78e6d1758e9&mt=SIMULATION_RESULT&ct=SOLUTION_FIELD)[f896-4fb8-bf02-a027cb5e6329&ci=9a8eb0ab-5937-4319-884d](https://www.simscale.com/workbench/?pid=8298000557337879944&rru=32d2538e-f896-4fb8-bf02-a027cb5e6329&ci=9a8eb0ab-5937-4319-884d-f78e6d1758e9&mt=SIMULATION_RESULT&ct=SOLUTION_FIELD)[f78e6d1758e9&mt=SIMULATION\\_RESULT&ct=SOLUTION\\_FIELD](https://www.simscale.com/workbench/?pid=8298000557337879944&rru=32d2538e-f896-4fb8-bf02-a027cb5e6329&ci=9a8eb0ab-5937-4319-884d-f78e6d1758e9&mt=SIMULATION_RESULT&ct=SOLUTION_FIELD)
- **500 M tubo recto velocidad constante con presión a 71000 Pa** [https://www.simscale.com/workbench/?pid=3127853099091829282&rru=dece4817-](https://www.simscale.com/workbench/?pid=3127853099091829282&rru=dece4817-67ab-452a-bd15-c3a150081ff4&ci=26fefa21-8b35-43aa-a64b-c98f45897941&mt=SIMULATION_RESULT&ct=SOLUTION_FIELD) [67ab-452a-bd15-c3a150081ff4&ci=26fefa21-8b35-43aa-a64b](https://www.simscale.com/workbench/?pid=3127853099091829282&rru=dece4817-67ab-452a-bd15-c3a150081ff4&ci=26fefa21-8b35-43aa-a64b-c98f45897941&mt=SIMULATION_RESULT&ct=SOLUTION_FIELD)[c98f45897941&mt=SIMULATION\\_RESULT&ct=SOLUTION\\_FIELD](https://www.simscale.com/workbench/?pid=3127853099091829282&rru=dece4817-67ab-452a-bd15-c3a150081ff4&ci=26fefa21-8b35-43aa-a64b-c98f45897941&mt=SIMULATION_RESULT&ct=SOLUTION_FIELD)
- **500 M tubo recto presión constante con velocidad a 1.36m/s** [https://www.simscale.com/workbench/?pid=2263280733772286987&rru=088ef72a-](https://www.simscale.com/workbench/?pid=2263280733772286987&rru=088ef72a-1f21-4811-a870-17587a7bd164&ci=7df0d154-7587-4d7f-bc4c-9b652f704f5d&mt=SIMULATION_RESULT&ct=SOLUTION_FIELD)[1f21-4811-a870-17587a7bd164&ci=7df0d154-7587-4d7f-bc4c-](https://www.simscale.com/workbench/?pid=2263280733772286987&rru=088ef72a-1f21-4811-a870-17587a7bd164&ci=7df0d154-7587-4d7f-bc4c-9b652f704f5d&mt=SIMULATION_RESULT&ct=SOLUTION_FIELD)[9b652f704f5d&mt=SIMULATION\\_RESULT&ct=SOLUTION\\_FIELD](https://www.simscale.com/workbench/?pid=2263280733772286987&rru=088ef72a-1f21-4811-a870-17587a7bd164&ci=7df0d154-7587-4d7f-bc4c-9b652f704f5d&mt=SIMULATION_RESULT&ct=SOLUTION_FIELD)
- **500 M tubo recto presión constante con velocidad a 1.38m/s** [https://www.simscale.com/workbench/?pid=6661601915127529798&rru=8ca7a637](https://www.simscale.com/workbench/?pid=6661601915127529798&rru=8ca7a637-f36f-4768-b09c-fc3651516db1&ci=49248d16-4807-4450-98ee-cd4fb64ffd62&mt=SIMULATION_RESULT&ct=SOLUTION_FIELD) [f36f-4768-b09c-fc3651516db1&ci=49248d16-4807-4450-98ee](https://www.simscale.com/workbench/?pid=6661601915127529798&rru=8ca7a637-f36f-4768-b09c-fc3651516db1&ci=49248d16-4807-4450-98ee-cd4fb64ffd62&mt=SIMULATION_RESULT&ct=SOLUTION_FIELD)[cd4fb64ffd62&mt=SIMULATION\\_RESULT&ct=SOLUTION\\_FIELD](https://www.simscale.com/workbench/?pid=6661601915127529798&rru=8ca7a637-f36f-4768-b09c-fc3651516db1&ci=49248d16-4807-4450-98ee-cd4fb64ffd62&mt=SIMULATION_RESULT&ct=SOLUTION_FIELD)
- **500 M tubo recto presión constante con velocidad a 1.4m/s** [https://www.simscale.com/workbench/?pid=7593525821663992713&rru=f89d5ea0-](https://www.simscale.com/workbench/?pid=7593525821663992713&rru=f89d5ea0-770e-41f0-94b7-96a91aab11c5&ci=b4784c17-c856-479f-9c53-10d2eb579d27&mt=SIMULATION_RESULT&ct=SOLUTION_FIELD) [770e-41f0-94b7-96a91aab11c5&ci=b4784c17-c856-479f-9c53-](https://www.simscale.com/workbench/?pid=7593525821663992713&rru=f89d5ea0-770e-41f0-94b7-96a91aab11c5&ci=b4784c17-c856-479f-9c53-10d2eb579d27&mt=SIMULATION_RESULT&ct=SOLUTION_FIELD) [10d2eb579d27&mt=SIMULATION\\_RESULT&ct=SOLUTION\\_FIELD](https://www.simscale.com/workbench/?pid=7593525821663992713&rru=f89d5ea0-770e-41f0-94b7-96a91aab11c5&ci=b4784c17-c856-479f-9c53-10d2eb579d27&mt=SIMULATION_RESULT&ct=SOLUTION_FIELD)

# • **500 M tubo recto presión constante con velocidad a 1.42m/s**

- [https://www.simscale.com/workbench/?pid=8371648069811057774&rru=571812dc](https://www.simscale.com/workbench/?pid=8371648069811057774&rru=571812dc-e933-4ac7-b6cb-8de6ffa682e6&ci=f581f601-0311-4eff-a40f-dfdb343c1413&mt=SIMULATION_RESULT&ct=SOLUTION_FIELD)[e933-4ac7-b6cb-8de6ffa682e6&ci=f581f601-0311-4eff-a40f](https://www.simscale.com/workbench/?pid=8371648069811057774&rru=571812dc-e933-4ac7-b6cb-8de6ffa682e6&ci=f581f601-0311-4eff-a40f-dfdb343c1413&mt=SIMULATION_RESULT&ct=SOLUTION_FIELD)[dfdb343c1413&mt=SIMULATION\\_RESULT&ct=SOLUTION\\_FIELD](https://www.simscale.com/workbench/?pid=8371648069811057774&rru=571812dc-e933-4ac7-b6cb-8de6ffa682e6&ci=f581f601-0311-4eff-a40f-dfdb343c1413&mt=SIMULATION_RESULT&ct=SOLUTION_FIELD)
- **500 M tubo recto presión constante con velocidad a 1.44m/s** [https://www.simscale.com/workbench/?pid=5535936883366324191&rru=4efbd4f0-](https://www.simscale.com/workbench/?pid=5535936883366324191&rru=4efbd4f0-541d-4817-a911-32f87c6fb104&ci=4de1c52b-ea69-485d-babd-cc00da95c30d&mt=SIMULATION_RESULT&ct=SOLUTION_FIELD) [541d-4817-a911-32f87c6fb104&ci=4de1c52b-ea69-485d-babd](https://www.simscale.com/workbench/?pid=5535936883366324191&rru=4efbd4f0-541d-4817-a911-32f87c6fb104&ci=4de1c52b-ea69-485d-babd-cc00da95c30d&mt=SIMULATION_RESULT&ct=SOLUTION_FIELD)[cc00da95c30d&mt=SIMULATION\\_RESULT&ct=SOLUTION\\_FIELD](https://www.simscale.com/workbench/?pid=5535936883366324191&rru=4efbd4f0-541d-4817-a911-32f87c6fb104&ci=4de1c52b-ea69-485d-babd-cc00da95c30d&mt=SIMULATION_RESULT&ct=SOLUTION_FIELD)
- **500 M tubo recto con obstrucción velocidad constante con presión a 70600 Pa**

[https://www.simscale.com/workbench/?pid=8177224447229020260&rru=0122965b](https://www.simscale.com/workbench/?pid=8177224447229020260&rru=0122965b-e6d3-41ae-908b-9048ec0cdb6a&ci=5eb98b19-49c7-4e09-a99f-3fc49b850c4d&mt=SIMULATION_RESULT&ct=SOLUTION_FIELD)[e6d3-41ae-908b-9048ec0cdb6a&ci=5eb98b19-49c7-4e09-a99f-](https://www.simscale.com/workbench/?pid=8177224447229020260&rru=0122965b-e6d3-41ae-908b-9048ec0cdb6a&ci=5eb98b19-49c7-4e09-a99f-3fc49b850c4d&mt=SIMULATION_RESULT&ct=SOLUTION_FIELD)[3fc49b850c4d&mt=SIMULATION\\_RESULT&ct=SOLUTION\\_FIELD](https://www.simscale.com/workbench/?pid=8177224447229020260&rru=0122965b-e6d3-41ae-908b-9048ec0cdb6a&ci=5eb98b19-49c7-4e09-a99f-3fc49b850c4d&mt=SIMULATION_RESULT&ct=SOLUTION_FIELD)

- **500 M tubo recto con obstrucción velocidad constante con presión a 70700 Pa** [https://www.simscale.com/workbench/?pid=7776373202465949706&rru=4d6b2299-](https://www.simscale.com/workbench/?pid=7776373202465949706&rru=4d6b2299-11d9-4e48-b477-4933071422a6&ci=37f7a434-b6b9-42b5-a5ee-b6f9b9152152&mt=SIMULATION_RESULT&ct=SOLUTION_FIELD) [11d9-4e48-b477-4933071422a6&ci=37f7a434-b6b9-42b5-a5ee](https://www.simscale.com/workbench/?pid=7776373202465949706&rru=4d6b2299-11d9-4e48-b477-4933071422a6&ci=37f7a434-b6b9-42b5-a5ee-b6f9b9152152&mt=SIMULATION_RESULT&ct=SOLUTION_FIELD)[b6f9b9152152&mt=SIMULATION\\_RESULT&ct=SOLUTION\\_FIELD](https://www.simscale.com/workbench/?pid=7776373202465949706&rru=4d6b2299-11d9-4e48-b477-4933071422a6&ci=37f7a434-b6b9-42b5-a5ee-b6f9b9152152&mt=SIMULATION_RESULT&ct=SOLUTION_FIELD)
- **500 M tubo recto con obstrucción velocidad constante con presión a 70800 Pa** [https://www.simscale.com/workbench/?pid=5864934916353695707&rru=cfdd507d-](https://www.simscale.com/workbench/?pid=5864934916353695707&rru=cfdd507d-0e93-434d-a8b9-241d6fb2bae2&ci=85252561-babf-4f2f-87cd-c5c74bb335ff&mt=SIMULATION_RESULT&ct=SOLUTION_FIELD)[0e93-434d-a8b9-241d6fb2bae2&ci=85252561-babf-4f2f-87cd](https://www.simscale.com/workbench/?pid=5864934916353695707&rru=cfdd507d-0e93-434d-a8b9-241d6fb2bae2&ci=85252561-babf-4f2f-87cd-c5c74bb335ff&mt=SIMULATION_RESULT&ct=SOLUTION_FIELD)[c5c74bb335ff&mt=SIMULATION\\_RESULT&ct=SOLUTION\\_FIELD](https://www.simscale.com/workbench/?pid=5864934916353695707&rru=cfdd507d-0e93-434d-a8b9-241d6fb2bae2&ci=85252561-babf-4f2f-87cd-c5c74bb335ff&mt=SIMULATION_RESULT&ct=SOLUTION_FIELD)
- **500 M tubo recto con obstrucción velocidad constante con presión a 70900 Pa** [https://www.simscale.com/workbench/?pid=5392447261401239711&rru=50fc7c8b](https://www.simscale.com/workbench/?pid=5392447261401239711&rru=50fc7c8b-de69-4a61-bbde-791df7c8b4c5&ci=e676d6e0-9340-4d10-be4d-879225857431&mt=SIMULATION_RESULT&ct=SOLUTION_FIELD)[de69-4a61-bbde-791df7c8b4c5&ci=e676d6e0-9340-4d10-be4d-](https://www.simscale.com/workbench/?pid=5392447261401239711&rru=50fc7c8b-de69-4a61-bbde-791df7c8b4c5&ci=e676d6e0-9340-4d10-be4d-879225857431&mt=SIMULATION_RESULT&ct=SOLUTION_FIELD)[879225857431&mt=SIMULATION\\_RESULT&ct=SOLUTION\\_FIELD](https://www.simscale.com/workbench/?pid=5392447261401239711&rru=50fc7c8b-de69-4a61-bbde-791df7c8b4c5&ci=e676d6e0-9340-4d10-be4d-879225857431&mt=SIMULATION_RESULT&ct=SOLUTION_FIELD)
- **500 M tubo recto con obstrucción velocidad constante con presión a 71000 Pa** [https://www.simscale.com/workbench/?pid=65090287290524011&rru=ac3c84d0-ecf0-](https://www.simscale.com/workbench/?pid=65090287290524011&rru=ac3c84d0-ecf0-4d37-b2f6-4e76b2474709&ci=5cb373ee-d22a-4442-b428-98ca7d867e4b&mt=SIMULATION_RESULT&ct=SOLUTION_FIELD) [4d37-b2f6-4e76b2474709&ci=5cb373ee-d22a-4442-b428-](https://www.simscale.com/workbench/?pid=65090287290524011&rru=ac3c84d0-ecf0-4d37-b2f6-4e76b2474709&ci=5cb373ee-d22a-4442-b428-98ca7d867e4b&mt=SIMULATION_RESULT&ct=SOLUTION_FIELD) [98ca7d867e4b&mt=SIMULATION\\_RESULT&ct=SOLUTION\\_FIELD](https://www.simscale.com/workbench/?pid=65090287290524011&rru=ac3c84d0-ecf0-4d37-b2f6-4e76b2474709&ci=5cb373ee-d22a-4442-b428-98ca7d867e4b&mt=SIMULATION_RESULT&ct=SOLUTION_FIELD)
- **500 M tubo recto con obstrucción presión constante con velocidad a 1.36m/s** [https://www.simscale.com/workbench/?pid=2584319092156050137&rru=a60652b7-](https://www.simscale.com/workbench/?pid=2584319092156050137&rru=a60652b7-2f52-4b0a-9092-7d82285fdb62&ci=92d80635-9b0b-4c51-864a-3e63a57dd5bb&mt=SIMULATION_RESULT&ct=SOLUTION_FIELD) [2f52-4b0a-9092-7d82285fdb62&ci=92d80635-9b0b-4c51-864a-](https://www.simscale.com/workbench/?pid=2584319092156050137&rru=a60652b7-2f52-4b0a-9092-7d82285fdb62&ci=92d80635-9b0b-4c51-864a-3e63a57dd5bb&mt=SIMULATION_RESULT&ct=SOLUTION_FIELD)[3e63a57dd5bb&mt=SIMULATION\\_RESULT&ct=SOLUTION\\_FIELD](https://www.simscale.com/workbench/?pid=2584319092156050137&rru=a60652b7-2f52-4b0a-9092-7d82285fdb62&ci=92d80635-9b0b-4c51-864a-3e63a57dd5bb&mt=SIMULATION_RESULT&ct=SOLUTION_FIELD)
- **500 M tubo recto con obstrucción presión constante con velocidad a 1.38m/s** [https://www.simscale.com/workbench/?pid=8736583736731366006&rru=2415d37b-](https://www.simscale.com/workbench/?pid=8736583736731366006&rru=2415d37b-13e8-4087-b8ef-0246d9a41503&ci=3ea9b4bc-8774-4cd1-8777-7f6def6a61ed&mt=SIMULATION_RESULT&ct=SOLUTION_FIELD)[13e8-4087-b8ef-0246d9a41503&ci=3ea9b4bc-8774-4cd1-8777-](https://www.simscale.com/workbench/?pid=8736583736731366006&rru=2415d37b-13e8-4087-b8ef-0246d9a41503&ci=3ea9b4bc-8774-4cd1-8777-7f6def6a61ed&mt=SIMULATION_RESULT&ct=SOLUTION_FIELD) [7f6def6a61ed&mt=SIMULATION\\_RESULT&ct=SOLUTION\\_FIELD](https://www.simscale.com/workbench/?pid=8736583736731366006&rru=2415d37b-13e8-4087-b8ef-0246d9a41503&ci=3ea9b4bc-8774-4cd1-8777-7f6def6a61ed&mt=SIMULATION_RESULT&ct=SOLUTION_FIELD)
- **500 M tubo recto con obstrucción presión constante con velocidad a 1.4m/s** [https://www.simscale.com/workbench/?pid=1734686067938744148&rru=660a61e0-](https://www.simscale.com/workbench/?pid=1734686067938744148&rru=660a61e0-46a0-4f0e-ae4c-92cbd503a0b7&ci=1cedb3fc-3bc1-4101-9560-013ad89af412&mt=SIMULATION_RESULT&ct=SOLUTION_FIELD) [46a0-4f0e-ae4c-92cbd503a0b7&ci=1cedb3fc-3bc1-4101-9560-](https://www.simscale.com/workbench/?pid=1734686067938744148&rru=660a61e0-46a0-4f0e-ae4c-92cbd503a0b7&ci=1cedb3fc-3bc1-4101-9560-013ad89af412&mt=SIMULATION_RESULT&ct=SOLUTION_FIELD) [013ad89af412&mt=SIMULATION\\_RESULT&ct=SOLUTION\\_FIELD](https://www.simscale.com/workbench/?pid=1734686067938744148&rru=660a61e0-46a0-4f0e-ae4c-92cbd503a0b7&ci=1cedb3fc-3bc1-4101-9560-013ad89af412&mt=SIMULATION_RESULT&ct=SOLUTION_FIELD)
- **500 M tubo recto con obstrucción presión constante con velocidad a 1.42m/s** [https://www.simscale.com/workbench/?pid=6584504331498662554&rru=0e79be5c-](https://www.simscale.com/workbench/?pid=6584504331498662554&rru=0e79be5c-2e6a-451a-ae2d-0b2ecd8110b3&ci=5490ef87-0d4c-4e69-9438-e0405a403086&mt=SIMULATION_RESULT&ct=SOLUTION_FIELD)[2e6a-451a-ae2d-0b2ecd8110b3&ci=5490ef87-0d4c-4e69-9438](https://www.simscale.com/workbench/?pid=6584504331498662554&rru=0e79be5c-2e6a-451a-ae2d-0b2ecd8110b3&ci=5490ef87-0d4c-4e69-9438-e0405a403086&mt=SIMULATION_RESULT&ct=SOLUTION_FIELD) [e0405a403086&mt=SIMULATION\\_RESULT&ct=SOLUTION\\_FIELD](https://www.simscale.com/workbench/?pid=6584504331498662554&rru=0e79be5c-2e6a-451a-ae2d-0b2ecd8110b3&ci=5490ef87-0d4c-4e69-9438-e0405a403086&mt=SIMULATION_RESULT&ct=SOLUTION_FIELD)
- **500 M tubo recto con obstrucción presión constante con velocidad a 1.44m/s** [https://www.simscale.com/workbench/?pid=1267106299654379750&rru=b13c369d-](https://www.simscale.com/workbench/?pid=1267106299654379750&rru=b13c369d-5a4d-4024-acf6-062a2d0bc0b8&ci=419290e8-e09c-4e16-af2c-9513649db334&mt=SIMULATION_RESULT&ct=SOLUTION_FIELD)[5a4d-4024-acf6-062a2d0bc0b8&ci=419290e8-e09c-4e16-af2c-](https://www.simscale.com/workbench/?pid=1267106299654379750&rru=b13c369d-5a4d-4024-acf6-062a2d0bc0b8&ci=419290e8-e09c-4e16-af2c-9513649db334&mt=SIMULATION_RESULT&ct=SOLUTION_FIELD)[9513649db334&mt=SIMULATION\\_RESULT&ct=SOLUTION\\_FIELD](https://www.simscale.com/workbench/?pid=1267106299654379750&rru=b13c369d-5a4d-4024-acf6-062a2d0bc0b8&ci=419290e8-e09c-4e16-af2c-9513649db334&mt=SIMULATION_RESULT&ct=SOLUTION_FIELD)
- **300 M Tubo curvo con obstrucción FINAL velocidad constante a presión a 70600 Pa** [https://www.simscale.com/workbench/?pid=4309415151375193004&rru=ddaca755](https://www.simscale.com/workbench/?pid=4309415151375193004&rru=ddaca755-e810-476b-b0c5-d97c23ac2267&ci=ab79b606-0cce-4676-9442-4637d0113283&mt=SIMULATION_RESULT&ct=SOLUTION_FIELD) [e810-476b-b0c5-d97c23ac2267&ci=ab79b606-0cce-4676-9442-](https://www.simscale.com/workbench/?pid=4309415151375193004&rru=ddaca755-e810-476b-b0c5-d97c23ac2267&ci=ab79b606-0cce-4676-9442-4637d0113283&mt=SIMULATION_RESULT&ct=SOLUTION_FIELD) [4637d0113283&mt=SIMULATION\\_RESULT&ct=SOLUTION\\_FIELD](https://www.simscale.com/workbench/?pid=4309415151375193004&rru=ddaca755-e810-476b-b0c5-d97c23ac2267&ci=ab79b606-0cce-4676-9442-4637d0113283&mt=SIMULATION_RESULT&ct=SOLUTION_FIELD)
- **300 M Tubo curvo con obstrucción FINAL velocidad constante a presión a 70700 Pa** [https://www.simscale.com/workbench/?pid=860977885188737363&rru=fd5df884-3ea6-](https://www.simscale.com/workbench/?pid=860977885188737363&rru=fd5df884-3ea6-47ae-95f1-ef177005d00b&ci=03c6f2a4-2554-4b5f-827f-58e40ed83c19&mt=SIMULATION_RESULT&ct=SOLUTION_FIELD) [47ae-95f1-ef177005d00b&ci=03c6f2a4-2554-4b5f-827f-](https://www.simscale.com/workbench/?pid=860977885188737363&rru=fd5df884-3ea6-47ae-95f1-ef177005d00b&ci=03c6f2a4-2554-4b5f-827f-58e40ed83c19&mt=SIMULATION_RESULT&ct=SOLUTION_FIELD)[58e40ed83c19&mt=SIMULATION\\_RESULT&ct=SOLUTION\\_FIELD](https://www.simscale.com/workbench/?pid=860977885188737363&rru=fd5df884-3ea6-47ae-95f1-ef177005d00b&ci=03c6f2a4-2554-4b5f-827f-58e40ed83c19&mt=SIMULATION_RESULT&ct=SOLUTION_FIELD)
- **300 M Tubo curvo con obstrucción FINAL velocidad constante a presión a 70800 Pa** [https://www.simscale.com/workbench/?pid=1427619813755578920&rru=bf992ab2](https://www.simscale.com/workbench/?pid=1427619813755578920&rru=bf992ab2-f972-4382-9d28-4f49c622821e&ci=1c2288b1-0498-442f-aec7-ad594ff770e6&mt=SIMULATION_RESULT&ct=SOLUTION_FIELD) [f972-4382-9d28-4f49c622821e&ci=1c2288b1-0498-442f-aec7](https://www.simscale.com/workbench/?pid=1427619813755578920&rru=bf992ab2-f972-4382-9d28-4f49c622821e&ci=1c2288b1-0498-442f-aec7-ad594ff770e6&mt=SIMULATION_RESULT&ct=SOLUTION_FIELD) [ad594ff770e6&mt=SIMULATION\\_RESULT&ct=SOLUTION\\_FIELD](https://www.simscale.com/workbench/?pid=1427619813755578920&rru=bf992ab2-f972-4382-9d28-4f49c622821e&ci=1c2288b1-0498-442f-aec7-ad594ff770e6&mt=SIMULATION_RESULT&ct=SOLUTION_FIELD)
- **300 M Tubo curvo con obstrucción FINAL velocidad constante a presión a 70900 Pa** [https://www.simscale.com/workbench/?pid=2068337870869833418&rru=bbad40f7](https://www.simscale.com/workbench/?pid=2068337870869833418&rru=bbad40f7-d9a0-4c51-ab6b-b4496af81839&ci=cd593085-7bfb-4960-b3b2-2dd240980923&mt=SIMULATION_RESULT&ct=SOLUTION_FIELD) [d9a0-4c51-ab6b-b4496af81839&ci=cd593085-7bfb-4960-b3b2-](https://www.simscale.com/workbench/?pid=2068337870869833418&rru=bbad40f7-d9a0-4c51-ab6b-b4496af81839&ci=cd593085-7bfb-4960-b3b2-2dd240980923&mt=SIMULATION_RESULT&ct=SOLUTION_FIELD) [2dd240980923&mt=SIMULATION\\_RESULT&ct=SOLUTION\\_FIELD](https://www.simscale.com/workbench/?pid=2068337870869833418&rru=bbad40f7-d9a0-4c51-ab6b-b4496af81839&ci=cd593085-7bfb-4960-b3b2-2dd240980923&mt=SIMULATION_RESULT&ct=SOLUTION_FIELD)
- **300 M Tubo curvo con obstrucción FINAL velocidad constante a presión a 71000 Pa** [https://www.simscale.com/workbench/?pid=8825246351396230587&rru=ce1fa987](https://www.simscale.com/workbench/?pid=8825246351396230587&rru=ce1fa987-f664-414e-8708-4de3e883ca48&ci=595ee825-dae8-4ee9-8b68-c4ba7c19c5a0&mt=SIMULATION_RESULT&ct=SOLUTION_FIELD) [f664-414e-8708-4de3e883ca48&ci=595ee825-dae8-4ee9-8b68](https://www.simscale.com/workbench/?pid=8825246351396230587&rru=ce1fa987-f664-414e-8708-4de3e883ca48&ci=595ee825-dae8-4ee9-8b68-c4ba7c19c5a0&mt=SIMULATION_RESULT&ct=SOLUTION_FIELD) [c4ba7c19c5a0&mt=SIMULATION\\_RESULT&ct=SOLUTION\\_FIELD](https://www.simscale.com/workbench/?pid=8825246351396230587&rru=ce1fa987-f664-414e-8708-4de3e883ca48&ci=595ee825-dae8-4ee9-8b68-c4ba7c19c5a0&mt=SIMULATION_RESULT&ct=SOLUTION_FIELD)
- **300 M Tubo curvo con obstrucción FINAL presión constante a velocidad a 1.36m/s**

[https://www.simscale.com/workbench/?pid=1011011674696226939&rru=91e410cb](https://www.simscale.com/workbench/?pid=1011011674696226939&rru=91e410cb-f55c-45f0-8918-0956567e16fb&ci=b24d2b63-42db-4afb-bfd4-8d3b84a42fdb&mt=SIMULATION_RESULT&ct=SOLUTION_FIELD)[f55c-45f0-8918-0956567e16fb&ci=b24d2b63-42db-4afb-bfd4-](https://www.simscale.com/workbench/?pid=1011011674696226939&rru=91e410cb-f55c-45f0-8918-0956567e16fb&ci=b24d2b63-42db-4afb-bfd4-8d3b84a42fdb&mt=SIMULATION_RESULT&ct=SOLUTION_FIELD) [8d3b84a42fdb&mt=SIMULATION\\_RESULT&ct=SOLUTION\\_FIELD](https://www.simscale.com/workbench/?pid=1011011674696226939&rru=91e410cb-f55c-45f0-8918-0956567e16fb&ci=b24d2b63-42db-4afb-bfd4-8d3b84a42fdb&mt=SIMULATION_RESULT&ct=SOLUTION_FIELD)

- **300 M Tubo curvo con obstrucción FINAL presión constante a velocidad a 1.38m/s** [https://www.simscale.com/workbench/?pid=6994461172941798476&rru=9feb9420-](https://www.simscale.com/workbench/?pid=6994461172941798476&rru=9feb9420-55b6-42ac-8ad9-01a97f2d05be&ci=d598a539-69c6-497e-9768-2e231e714adc&mt=SIMULATION_RESULT&ct=SOLUTION_FIELD) [55b6-42ac-8ad9-01a97f2d05be&ci=d598a539-69c6-497e-9768-](https://www.simscale.com/workbench/?pid=6994461172941798476&rru=9feb9420-55b6-42ac-8ad9-01a97f2d05be&ci=d598a539-69c6-497e-9768-2e231e714adc&mt=SIMULATION_RESULT&ct=SOLUTION_FIELD) [2e231e714adc&mt=SIMULATION\\_RESULT&ct=SOLUTION\\_FIELD](https://www.simscale.com/workbench/?pid=6994461172941798476&rru=9feb9420-55b6-42ac-8ad9-01a97f2d05be&ci=d598a539-69c6-497e-9768-2e231e714adc&mt=SIMULATION_RESULT&ct=SOLUTION_FIELD)
- **300 M Tubo curvo con obstrucción FINAL presión constante a velocidad a 1.4m/s** [https://www.simscale.com/workbench/?pid=8435838477062702562&rru=bd4e2bd4-](https://www.simscale.com/workbench/?pid=8435838477062702562&rru=bd4e2bd4-1447-482b-bf6e-e5270d6c1cd4&ci=b348984b-bb67-46ad-915d-8d983162e25a&mt=SIMULATION_RESULT&ct=SOLUTION_FIELD) [1447-482b-bf6e-e5270d6c1cd4&ci=b348984b-bb67-46ad-915d-](https://www.simscale.com/workbench/?pid=8435838477062702562&rru=bd4e2bd4-1447-482b-bf6e-e5270d6c1cd4&ci=b348984b-bb67-46ad-915d-8d983162e25a&mt=SIMULATION_RESULT&ct=SOLUTION_FIELD)[8d983162e25a&mt=SIMULATION\\_RESULT&ct=SOLUTION\\_FIELD](https://www.simscale.com/workbench/?pid=8435838477062702562&rru=bd4e2bd4-1447-482b-bf6e-e5270d6c1cd4&ci=b348984b-bb67-46ad-915d-8d983162e25a&mt=SIMULATION_RESULT&ct=SOLUTION_FIELD)
- **300 M Tubo curvo con obstrucción FINAL presión constante a velocidad a 1.42m/s** [https://www.simscale.com/workbench/?pid=8202163879257306614&rru=984f9ad3-](https://www.simscale.com/workbench/?pid=8202163879257306614&rru=984f9ad3-8e6f-40dd-b94e-8516688a510e&ci=fb6a8646-1fbe-4583-b979-f285f47e1097&mt=SIMULATION_RESULT&ct=SOLUTION_FIELD) [8e6f-40dd-b94e-8516688a510e&ci=fb6a8646-1fbe-4583-b979](https://www.simscale.com/workbench/?pid=8202163879257306614&rru=984f9ad3-8e6f-40dd-b94e-8516688a510e&ci=fb6a8646-1fbe-4583-b979-f285f47e1097&mt=SIMULATION_RESULT&ct=SOLUTION_FIELD) [f285f47e1097&mt=SIMULATION\\_RESULT&ct=SOLUTION\\_FIELD](https://www.simscale.com/workbench/?pid=8202163879257306614&rru=984f9ad3-8e6f-40dd-b94e-8516688a510e&ci=fb6a8646-1fbe-4583-b979-f285f47e1097&mt=SIMULATION_RESULT&ct=SOLUTION_FIELD)
- **300 M Tubo curvo con obstrucción FINAL presión constante a velocidad a 1.44m/s** [https://www.simscale.com/workbench/?pid=1547258377107065752&rru=b25f1872-](https://www.simscale.com/workbench/?pid=1547258377107065752&rru=b25f1872-742e-4da4-9bf1-e5212741f491&ci=efc7f5aa-0ef1-4b0e-b942-1f8ee39db5b5&mt=SIMULATION_RESULT&ct=SOLUTION_FIELD) [742e-4da4-9bf1-e5212741f491&ci=efc7f5aa-0ef1-4b0e-b942-](https://www.simscale.com/workbench/?pid=1547258377107065752&rru=b25f1872-742e-4da4-9bf1-e5212741f491&ci=efc7f5aa-0ef1-4b0e-b942-1f8ee39db5b5&mt=SIMULATION_RESULT&ct=SOLUTION_FIELD) [1f8ee39db5b5&mt=SIMULATION\\_RESULT&ct=SOLUTION\\_FIELD](https://www.simscale.com/workbench/?pid=1547258377107065752&rru=b25f1872-742e-4da4-9bf1-e5212741f491&ci=efc7f5aa-0ef1-4b0e-b942-1f8ee39db5b5&mt=SIMULATION_RESULT&ct=SOLUTION_FIELD)
- **300 M Tubo curvo sin obstrucción FINAL velocidad constante a presión a 70600 Pa** [https://www.simscale.com/workbench/?pid=8313910421769722860&rru=046055b4-](https://www.simscale.com/workbench/?pid=8313910421769722860&rru=046055b4-71cb-43dd-8f4d-a823244f8d81&ci=38d53a67-94c3-4203-a96e-0c26774f8a02&mt=SIMULATION_RESULT&ct=SOLUTION_FIELD) [71cb-43dd-8f4d-a823244f8d81&ci=38d53a67-94c3-4203-a96e-](https://www.simscale.com/workbench/?pid=8313910421769722860&rru=046055b4-71cb-43dd-8f4d-a823244f8d81&ci=38d53a67-94c3-4203-a96e-0c26774f8a02&mt=SIMULATION_RESULT&ct=SOLUTION_FIELD)[0c26774f8a02&mt=SIMULATION\\_RESULT&ct=SOLUTION\\_FIELD](https://www.simscale.com/workbench/?pid=8313910421769722860&rru=046055b4-71cb-43dd-8f4d-a823244f8d81&ci=38d53a67-94c3-4203-a96e-0c26774f8a02&mt=SIMULATION_RESULT&ct=SOLUTION_FIELD)
- **300 M Tubo curvo sin obstrucción FINAL velocidad constante a presión a 70700 Pa** [https://www.simscale.com/workbench/?pid=3579550969167806890&rru=2127f3d5-](https://www.simscale.com/workbench/?pid=3579550969167806890&rru=2127f3d5-237b-4e9c-8647-665cb34dcdce&ci=ffb320c0-3898-4af2-915d-3d9b3a5172e6&mt=SIMULATION_RESULT&ct=SOLUTION_FIELD) [237b-4e9c-8647-665cb34dcdce&ci=ffb320c0-3898-4af2-915d-](https://www.simscale.com/workbench/?pid=3579550969167806890&rru=2127f3d5-237b-4e9c-8647-665cb34dcdce&ci=ffb320c0-3898-4af2-915d-3d9b3a5172e6&mt=SIMULATION_RESULT&ct=SOLUTION_FIELD)[3d9b3a5172e6&mt=SIMULATION\\_RESULT&ct=SOLUTION\\_FIELD](https://www.simscale.com/workbench/?pid=3579550969167806890&rru=2127f3d5-237b-4e9c-8647-665cb34dcdce&ci=ffb320c0-3898-4af2-915d-3d9b3a5172e6&mt=SIMULATION_RESULT&ct=SOLUTION_FIELD)
- **300 M Tubo curvo sin obstrucción FINAL velocidad constante a presión a 70800 Pa** [https://www.simscale.com/workbench/?pid=2514769316289690342&rru=eac287cc-](https://www.simscale.com/workbench/?pid=2514769316289690342&rru=eac287cc-98ca-4bc4-bdcc-9a9edad24f9c&ci=30e0ac99-cf34-4e8a-8e01-28f4a97cdbf4&mt=SIMULATION_RESULT&ct=SOLUTION_FIELD)[98ca-4bc4-bdcc-9a9edad24f9c&ci=30e0ac99-cf34-4e8a-8e01-](https://www.simscale.com/workbench/?pid=2514769316289690342&rru=eac287cc-98ca-4bc4-bdcc-9a9edad24f9c&ci=30e0ac99-cf34-4e8a-8e01-28f4a97cdbf4&mt=SIMULATION_RESULT&ct=SOLUTION_FIELD) [28f4a97cdbf4&mt=SIMULATION\\_RESULT&ct=SOLUTION\\_FIELD](https://www.simscale.com/workbench/?pid=2514769316289690342&rru=eac287cc-98ca-4bc4-bdcc-9a9edad24f9c&ci=30e0ac99-cf34-4e8a-8e01-28f4a97cdbf4&mt=SIMULATION_RESULT&ct=SOLUTION_FIELD)
- **300 M Tubo curvo sin obstrucción FINAL velocidad constante a presión a 70900 Pa** [https://www.simscale.com/workbench/?pid=1839816599365829726&rru=06b5a2e8-](https://www.simscale.com/workbench/?pid=1839816599365829726&rru=06b5a2e8-9186-4e5e-b5ad-e73c5316c0a4&ci=41f6f2ca-19f5-442e-9f14-5ecdf765e659&mt=SIMULATION_RESULT&ct=SOLUTION_FIELD) [9186-4e5e-b5ad-e73c5316c0a4&ci=41f6f2ca-19f5-442e-9f14-](https://www.simscale.com/workbench/?pid=1839816599365829726&rru=06b5a2e8-9186-4e5e-b5ad-e73c5316c0a4&ci=41f6f2ca-19f5-442e-9f14-5ecdf765e659&mt=SIMULATION_RESULT&ct=SOLUTION_FIELD) [5ecdf765e659&mt=SIMULATION\\_RESULT&ct=SOLUTION\\_FIELD](https://www.simscale.com/workbench/?pid=1839816599365829726&rru=06b5a2e8-9186-4e5e-b5ad-e73c5316c0a4&ci=41f6f2ca-19f5-442e-9f14-5ecdf765e659&mt=SIMULATION_RESULT&ct=SOLUTION_FIELD)
- **300 M Tubo curvo sin obstrucción FINAL velocidad constante a presión a 71000 Pa** [https://www.simscale.com/workbench/?pid=4536360204257060281&rru=131d3ed2-](https://www.simscale.com/workbench/?pid=4536360204257060281&rru=131d3ed2-9122-490e-ab40-7e583e445484&ci=925c6820-72f2-44f3-ade7-1f477b706188&mt=SIMULATION_RESULT&ct=SOLUTION_FIELD) [9122-490e-ab40-7e583e445484&ci=925c6820-72f2-44f3-ade7-](https://www.simscale.com/workbench/?pid=4536360204257060281&rru=131d3ed2-9122-490e-ab40-7e583e445484&ci=925c6820-72f2-44f3-ade7-1f477b706188&mt=SIMULATION_RESULT&ct=SOLUTION_FIELD) [1f477b706188&mt=SIMULATION\\_RESULT&ct=SOLUTION\\_FIELD](https://www.simscale.com/workbench/?pid=4536360204257060281&rru=131d3ed2-9122-490e-ab40-7e583e445484&ci=925c6820-72f2-44f3-ade7-1f477b706188&mt=SIMULATION_RESULT&ct=SOLUTION_FIELD)
- **300 M Tubo curvo sin obstrucción FINAL presión constante a velocidad a 1.36m/s** [https://www.simscale.com/workbench/?pid=686829160254614804&rru=5aeea1fe-a8b7-](https://www.simscale.com/workbench/?pid=686829160254614804&rru=5aeea1fe-a8b7-4363-bc6d-05031a8d57c0&ci=97338269-79c3-4330-adfc-f56292a72287&mt=SIMULATION_RESULT&ct=SOLUTION_FIELD) [4363-bc6d-05031a8d57c0&ci=97338269-79c3-4330-adfc](https://www.simscale.com/workbench/?pid=686829160254614804&rru=5aeea1fe-a8b7-4363-bc6d-05031a8d57c0&ci=97338269-79c3-4330-adfc-f56292a72287&mt=SIMULATION_RESULT&ct=SOLUTION_FIELD)[f56292a72287&mt=SIMULATION\\_RESULT&ct=SOLUTION\\_FIELD](https://www.simscale.com/workbench/?pid=686829160254614804&rru=5aeea1fe-a8b7-4363-bc6d-05031a8d57c0&ci=97338269-79c3-4330-adfc-f56292a72287&mt=SIMULATION_RESULT&ct=SOLUTION_FIELD)
- **300 M Tubo curvo sin obstrucción FINAL presión constante a velocidad a 1.38m/s** [https://www.simscale.com/workbench/?pid=7944513238242910394&rru=1cc3d7f4-](https://www.simscale.com/workbench/?pid=7944513238242910394&rru=1cc3d7f4-9e4e-4e9c-8684-05a02010c5b8&ci=7296091a-ed53-4be1-b86c-7bcee2b1fa3b&mt=SIMULATION_RESULT&ct=SOLUTION_FIELD) [9e4e-4e9c-8684-05a02010c5b8&ci=7296091a-ed53-4be1-b86c-](https://www.simscale.com/workbench/?pid=7944513238242910394&rru=1cc3d7f4-9e4e-4e9c-8684-05a02010c5b8&ci=7296091a-ed53-4be1-b86c-7bcee2b1fa3b&mt=SIMULATION_RESULT&ct=SOLUTION_FIELD)[7bcee2b1fa3b&mt=SIMULATION\\_RESULT&ct=SOLUTION\\_FIELD](https://www.simscale.com/workbench/?pid=7944513238242910394&rru=1cc3d7f4-9e4e-4e9c-8684-05a02010c5b8&ci=7296091a-ed53-4be1-b86c-7bcee2b1fa3b&mt=SIMULATION_RESULT&ct=SOLUTION_FIELD)
- **300 M Tubo curvo sin obstrucción FINAL presión constante a velocidad a 1.4m/s** [https://www.simscale.com/workbench/?pid=8616301609276463175&rru=eef8c332](https://www.simscale.com/workbench/?pid=8616301609276463175&rru=eef8c332-c921-404c-b55a-c5bc574b45cb&ci=f1220534-6adc-405e-9438-14d69dfc9cd3&mt=SIMULATION_RESULT&ct=SOLUTION_FIELD) [c921-404c-b55a-c5bc574b45cb&ci=f1220534-6adc-405e-9438-](https://www.simscale.com/workbench/?pid=8616301609276463175&rru=eef8c332-c921-404c-b55a-c5bc574b45cb&ci=f1220534-6adc-405e-9438-14d69dfc9cd3&mt=SIMULATION_RESULT&ct=SOLUTION_FIELD) [14d69dfc9cd3&mt=SIMULATION\\_RESULT&ct=SOLUTION\\_FIELD](https://www.simscale.com/workbench/?pid=8616301609276463175&rru=eef8c332-c921-404c-b55a-c5bc574b45cb&ci=f1220534-6adc-405e-9438-14d69dfc9cd3&mt=SIMULATION_RESULT&ct=SOLUTION_FIELD)
- **300 M Tubo curvo sin obstrucción FINAL presión constante a velocidad a 1.42m/s** [https://www.simscale.com/workbench/?pid=1851329914779523510&rru=2489b59c-](https://www.simscale.com/workbench/?pid=1851329914779523510&rru=2489b59c-50b1-48c0-b5db-4eda30569206&ci=9f4e7036-e173-4c00-b455-72e444573b9b&mt=SIMULATION_RESULT&ct=SOLUTION_FIELD)[50b1-48c0-b5db-4eda30569206&ci=9f4e7036-e173-4c00-b455-](https://www.simscale.com/workbench/?pid=1851329914779523510&rru=2489b59c-50b1-48c0-b5db-4eda30569206&ci=9f4e7036-e173-4c00-b455-72e444573b9b&mt=SIMULATION_RESULT&ct=SOLUTION_FIELD) [72e444573b9b&mt=SIMULATION\\_RESULT&ct=SOLUTION\\_FIELD](https://www.simscale.com/workbench/?pid=1851329914779523510&rru=2489b59c-50b1-48c0-b5db-4eda30569206&ci=9f4e7036-e173-4c00-b455-72e444573b9b&mt=SIMULATION_RESULT&ct=SOLUTION_FIELD)
- **300 M Tubo curvo sin obstrucción FINAL presión constante a velocidad a 1.44m/s** [https://www.simscale.com/workbench/?pid=7173567706305062077&rru=cc513002](https://www.simscale.com/workbench/?pid=7173567706305062077&rru=cc513002-ee69-4cf0-8c38-fc3e6d172d67&ci=cf3dd911-7058-4fb7-ba12-3f60b913029a&mt=SIMULATION_RESULT&ct=SOLUTION_FIELD) [ee69-4cf0-8c38-fc3e6d172d67&ci=cf3dd911-7058-4fb7-ba12-](https://www.simscale.com/workbench/?pid=7173567706305062077&rru=cc513002-ee69-4cf0-8c38-fc3e6d172d67&ci=cf3dd911-7058-4fb7-ba12-3f60b913029a&mt=SIMULATION_RESULT&ct=SOLUTION_FIELD) [3f60b913029a&mt=SIMULATION\\_RESULT&ct=SOLUTION\\_FIELD](https://www.simscale.com/workbench/?pid=7173567706305062077&rru=cc513002-ee69-4cf0-8c38-fc3e6d172d67&ci=cf3dd911-7058-4fb7-ba12-3f60b913029a&mt=SIMULATION_RESULT&ct=SOLUTION_FIELD)